**Technical University of Denmark** 

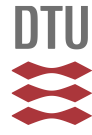

# **A user's guide to the RESAB program system for the B6700 computer**

**Mikkelsen, J.; Kirkegaard, Peter**

Publication date: 1972

Document Version Publisher's PDF, also known as Version of record

[Link back to DTU Orbit](http://orbit.dtu.dk/en/publications/a-users-guide-to-the-resab-program-system-for-the-b6700-computer(4aa545f9-5174-410c-8201-3de184d58a16).html)

Citation (APA): Mikkelsen, J., & Kirkegaard, P. (1972). A user's guide to the RESAB program system for the B6700 computer. (Risø-M; No. 1477).

# **DTU Library Technical Information Center of Denmark**

**General rights**

Copyright and moral rights for the publications made accessible in the public portal are retained by the authors and/or other copyright owners and it is a condition of accessing publications that users recognise and abide by the legal requirements associated with these rights.

• Users may download and print one copy of any publication from the public portal for the purpose of private study or research.

- You may not further distribute the material or use it for any profit-making activity or commercial gain
- You may freely distribute the URL identifying the publication in the public portal

If you believe that this document breaches copyright please contact us providing details, and we will remove access to the work immediately and investigate your claim.

# A. E.K. Risø

 $Ris\varnothing - M - \frac{1477}{1477}$ 

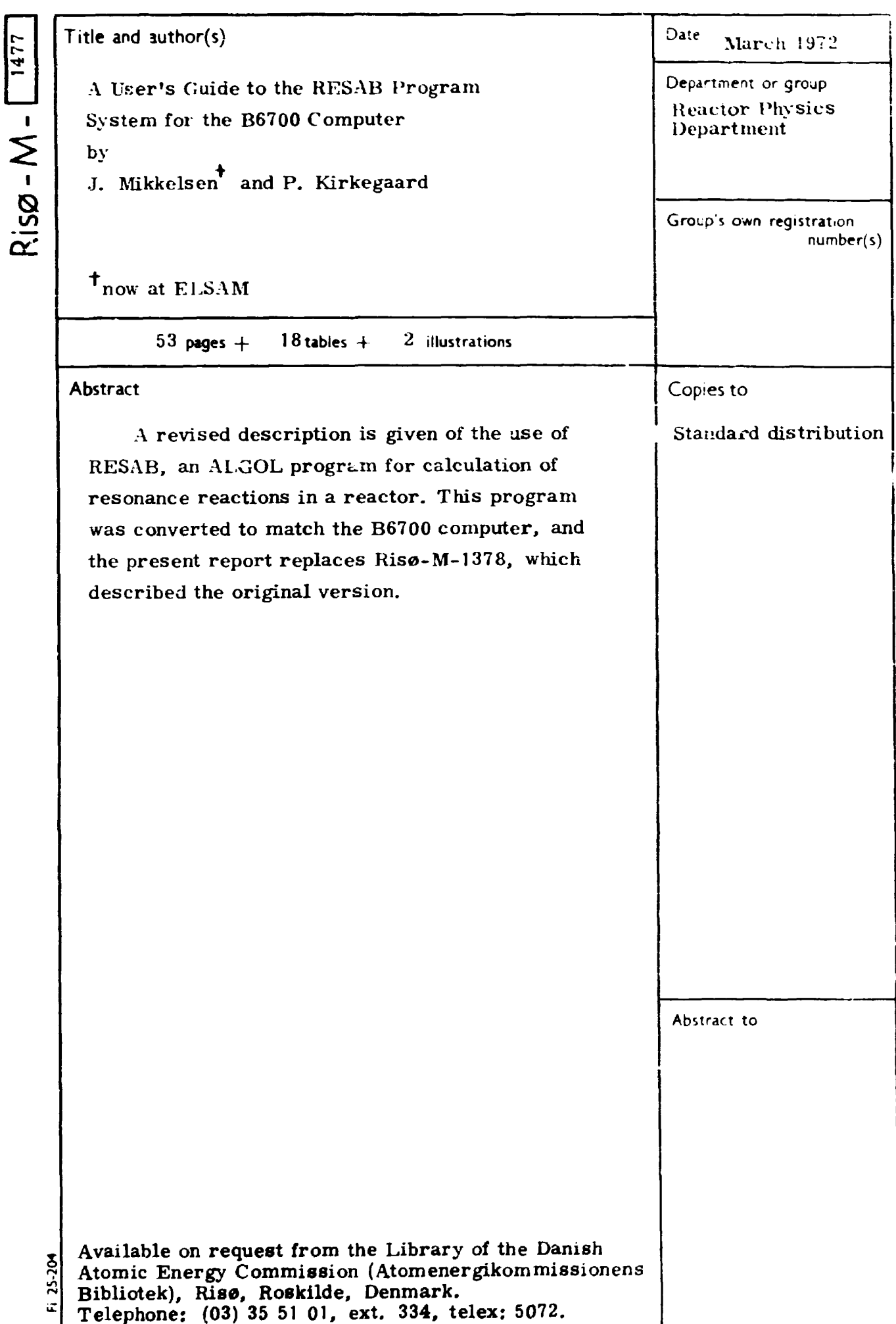

## **- 1 -**

## **CONTENTS**

## **Page**

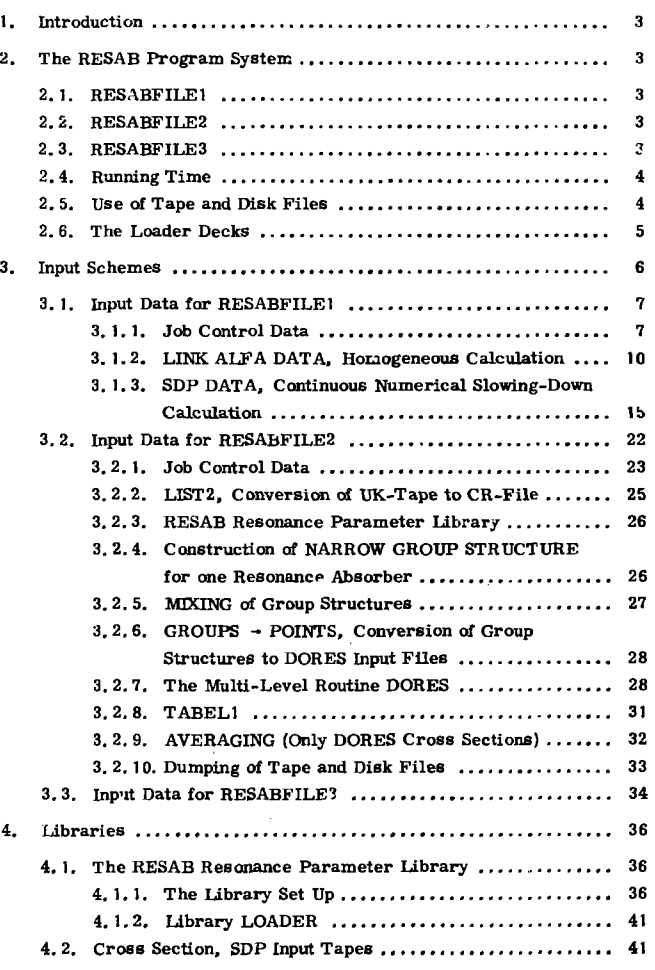

**ISBN 87 550 0134 3** 

 $\lambda$ 

J.

 $\bullet$ 

 $\cdot$ 

 $\bullet$ 

 $\cdot$ 

 $\lambda$ ,

 $\mathcal{A}$ 

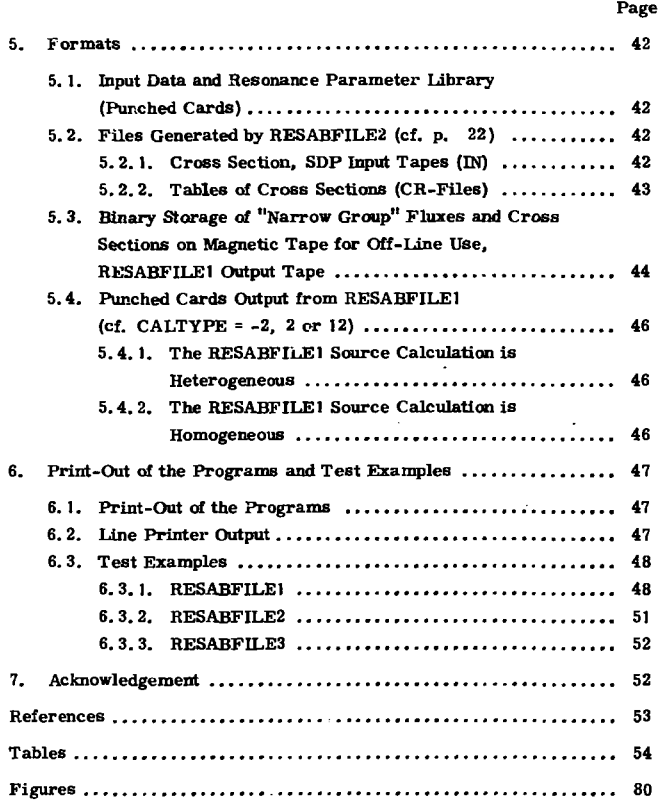

**1. INTRODUCTION** 

**The conversion of the RESAB program system from IBM 7094 to the Burroughs computer B6700 at RisS has involved changes in the structure of the program. Consequently, it was necessary to rewrite the user's guide (ref. 9) to match the new conditions.** 

**A previously issued report ("The Neutron Resonance Reactions in Thermal Nuclear Reactors Determined by Semi-Analytic as well as Numerical Methods", RisB-R-234, ref. 1) describes all the theories applied while the present guide is written for the user familiar with the topic beforehand.** 

## **2. THE RESAB PROGRAM SYSTEM**

**The program system consists of three ALGOL programs named RE-SABFILE1, RESABFILE2 and RESABFILE3 that communicate with each other via magnetic tapes. A list of most of the ALGOL procedures in the system is given in tables 17 and 18.** 

#### **2.1. RESABFILE1**

**This program performs the slowing-down calculation and effective group cross section determination. It consists of two parts named SDP (ref. 1, chapter 5) and LINK ALFA (ref. 1, chapter 4). By means of SDP numerical multi-region collision probability slowing-dowh calculations are performed throughout the resonance region, while LINK ALFA comprises a simple, homogeneous slowing-down procedure, RESCOLDENS, together with most of the semi-analytic methods in common use for treating of the resonance reactions. A graph of the structure of the program is shown in fig. 1.** 

#### **2.2. RESABFILE2**

**The cross section tabulations and energy mesh structures applied in SDP are produced by RESABF1LE2 (ref. 1, chapter 3 and section 5.4).** 

#### **2.3. RESABFILS3**

**Detailed cross sections and flux spectra determined by SDP are (if wanted) printed on magnetic tape. The RESABFILE3 program reads such** 

**- 3 -**

**an SDP output tape and produces a paper-tape that controls a digital plotter who produces cross-section >nd flux curves.** 

#### **2.4. Running Time**

**The experience from test jobs has shown that a job running 100 sec. on IBM 7094 roughly took 60 sec. CPU-time and 85 sec. real-time on B6700, but large fluctuations occur. The real-time as the more realistic of these two time measures is referred to below.** 

**The running times are greatly dependent on the resonance structure of the materials considered and the chosen combination of approximations. Typical running times for LINK ALFA extend from 0.1 -0. 7 min per nuclide and configuration. For SDP the times are reported per narrow group. If the collision probabilities are obtained by means of the corrected Nordheim's approximation, the time per group is about 0. 0005 min, while the corresponding time when exact collision probabilities in-two regions (5 Gauss points) are used is about 0. 001 min. In a 15-region problem the time per group is 0. 017 min (2 Gauss points). It is seen that a heterogeneous slow**ing-down calculation for  $^{238}$ U in the interval 3500-0.5 eV may be performed **in about 1 min (188 resonances). The use of tabulated collision probabilities speeds up the calculation somewhat (cf. p. 19). Production of SDP input tapes usually takes 1-4 min if multi-level formalism is not applied. Generation of tape AEK033 took 20 min.** 

**As a rule, the RESAB codes are fed into the machine in source form whereby modifications become possible. Compilation times are about 90 sec for RESABFILEI and 50 sec. for RESABFILE2.** 

#### **2. 5. Use of Tape and Disk Files**

**The program system, which comprises about 8000 source-program cards, is generally read into the machine from a magnetic program tape (month library). The user need only supply a loader deck (sec. 2. 6 and table 1).** 

**Further, on run time the RESAB codes use a number of external files, tape as well as disk. It has been the policy to reserve the tapes for data files with an external function, i, e. input/output files, whereas internal working files are placed on the disk. However, the classification as an internal or external file is not always clear.** 

**A list of the file names and kinds is given in table 2 and the corre-**

**sponding file declarations in the ALGOL programs in table 3. With this information, it should be possible to change some of the files in the programs, if necessary.** 

**Resonance parameters are supplied from punched cards or from a disk file.** 

**If, exceptionally, RESAB is run with external storage attached to SDP, 2 disk files are used per externally stored nuclide.** 

**A generation of an SDP input tape by means of RESABFILE2 uses up to 8 files (5 disk + 3 tape). The rather small size of the IBM 7094 core (32 K) caused this extensive use of external storage in the original program; the consistent retainment of this file structure by conversion to B6700 proved to imply an efficient utilization of this computer.** 

#### **2.6. The Loader Decks**

**Table 1 shows the set-up of loader decks for RESABFILE1, RESAB-FILE2 and RESABFILE3.** 

The first card is the familiar  $\land$  COMPILE-card. After this and before **the DATA-card a number of file cards follow. The first contains the name of the program file on the library tape, SOURCE/ PROGRAMNAME The others refer to registratea tapes kept at the AEK tape library.** 

**Immediately after \$SET MERGE the program correction cards are inserted, if any.** 

**In the example of RESABFILE2 an SDP input tape AEK035 is prepared from the LIST2-tape AEK025 by RESABFILE2, and RESABFILEI uses this tape to solve the test example "JOB1" (cf. 6. 3.1); the final SDP-tape is scratched.** 

**It is very important to give the operator accurate tape mounting instructions, e. g. by a written message following the loader. In our case, this message would be:** 

#### **RESABFILE2:**

**» The program will read from the tape RESFIL9 = AEK025 and will**  produce a tape RESFIL11 = AEK035 which is stored in the tape library  $\ll$ .

#### **RESABFILEI:**

*»* **The program will read from the tape RESFIL12 = AEK035 and needs one scratch tape « .** 

**If a scratch tape is used before another, permanent, tape is produced, this cause, of-action should be told the operator to avoid confusing situations about the tape catalogue numbers.** 

**- 5 -**

## **3. INPUT SCHEMES**

**As a READ instruction in B6700 ALGOL causes the card reader to read from a new card, the user must know the termination marks in the data file corresponding to all READ instructions in the program. The data between neighbour marks is one logical record. In the following input schemes, the logical records are separated by solid lines.** 

**An asterisk indicates that the meaning of the quantity is explained in detail below. If the column with the heading "Conditions" contains a logical expression the input quantity concerned must be skipped if the value of the expression is "false". The following abbreviations are applied:** 

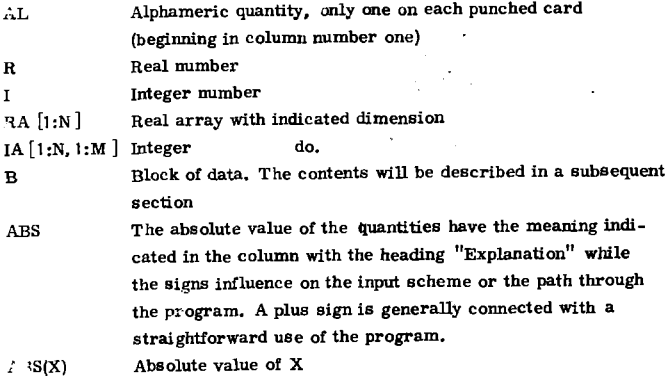

## **3.1. Input Data for RESABFILE1**

## **3.1. 1. Job Control Data**

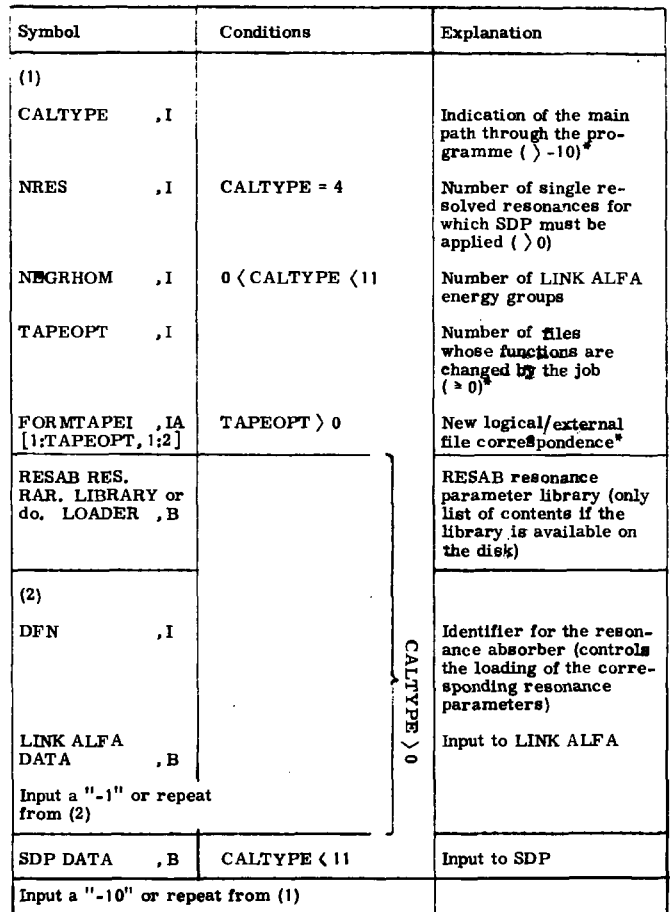

## **CALTjTPE\_**

- **= -2 Pure SDP calculation. Punched cards output (section 5.4). If the case is homogeneous then partial resonance integrals are obtained for each energy group (cf. "the two-parameter description", ref. 1, sections 4. 3, 6.4.2, 8.1. 2 and 8.1. 3). If the case is heterogeneous the punched cards contain effective group cross sections. (The data processing and cross section**  *2)* **condensation routine CRS ' comprises facilities for reading these punched cards directly. The RESAB results then replace the original UKNDL, infinite dilution data.)**
- **= -1 Pure SDP calculation for one isolated resonance. The resonance cross sections are obtained from single-level resonance parameters (cf. ref. 1, section 5.4,** *pi* **62. No cross section, SDP input tape is applied).**
- **= 0 Pure SDP calculation. No punched cards output.**
- **= 11 Pure LINK ALFA calculation. No punched cards output.**
- **= 12 Pure LINK ALFA calculation. The computation and the results obtained correspond to the SDP case with CALTYPE = -2. However, only one resonance absorber may be treated in one problem.**
- **= 2 Combined SDP and LINK ALFA calculation. The results obtained by SDP are corrected for p-wave resonance absorption by means of statistical LINK ALFA treatment. However, only resonance absorber number one in SDP is treated in this way while the calculation for the other resonance absorbers is re stricted to SDP treatment. The cross section, SDP input tape must not include contributions from p-wave resonances for resonance absorber number one (as UKNDL does). This is presumably the most accurate method available for including the p-wave absorption for fertile isotopes (ref. 1, p. 22). Punched cards output as in the cases with CALTYPE = -2 and 12.**
- **= 4 Combined SDP and LINK ALFA calculation. The NRES resonances specified by means of the array BSSDPNR (p. 10) are treated by SDP (isolated single-level resonances). Apart from this all calculations are performed by means of LINK ALFA.**

**This procedure should be applied if the energy groups round a very wide resonance are so narrow that the resonance covers more than one group. In LINK ALFA a resonance is considered an indivisible whole belonging completely to the group in which the resonance peak is situated (ref. 1, p. 37). No punched cards output.** 

## Administration of Files, TAPEOPT, FORMTAPEI

**According to table 2, RESABFILE1 may use up to six different files. Internally in the program a so-called "logical no" is attached to each mode of operation of a file (seven different functions), and the connection between a specified function of a file and an external or "physical" file name RES-FILn (n = 1, 4, 7, 10, 11, or 12) is established through the integer array FORMTAPE [1:7] . Each time the program reads a new value of CALTYPE the standard connection indicated in table 2 between mode of operations and file names is reestablished.** 

**The array FORMTAPE is defined FORMTAPE [logical no] = n, RESFILn being the (external) name of the file.** 

**The mode of operation of one file may be changed as follcws. If for instance we want to store the resonance parameters on the tape file RESFIL11 we have** 

**TAPEOPT = 1** 

**FORMTAPEI [1,1 ] = 7, FORMTAPEI [1,2] = 11** 

**Now the program accomplishes the following operation:** 

 $FORMTAPE$   $[FORMTAPE1 1,1] = FORMTAPE1 1,2]$ .

## **FRICOR\_**

**If external storage is necessitated by SDP (cf. ref. 1, sec. 5.5; this situation is exceptional and is likely to occur only for deuterium and graphite), the files with logical nos. 1 and 2 are applied in case of one isotope. If two isotopes require external storage, files 3 and 4 are occupied too. External storage for more than two isotopes is not provided for in the present version of the program. To keep track of the available fast memory and be abl< to decide whether external storage must be used, a real procedure "FRICOH" was incorporated in the old IBM 7094-version; it returned the momentary free core space in words, and certain arrays in SDP were dimensioned according to this value. No similar concept exists on B6700; it was instead** 

**- 10 -**

decided to introduce a dummy procedure FRICOR always returning some fixed value, say 20000. The user may insert another valae than 20000 by correcting the card

REAL PROCEDURE FRICOR; FRICOR: = 20000; 00002400

The actual choice has some influence on the efficiency, and also on whether external storage becomes necessary. The same problem may be run with a large FRICOR and no external storage, or with low FRICOR and external storage; often the former alternative is the more efficient. See also pp. 19 and 51.

## 3. 1. 2. LINK ALFA DATA, Homogeneous Calculation

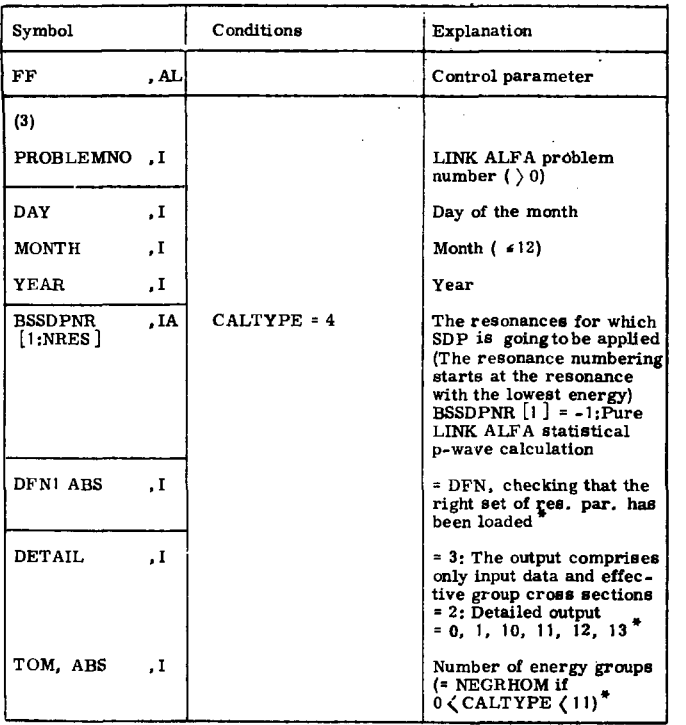

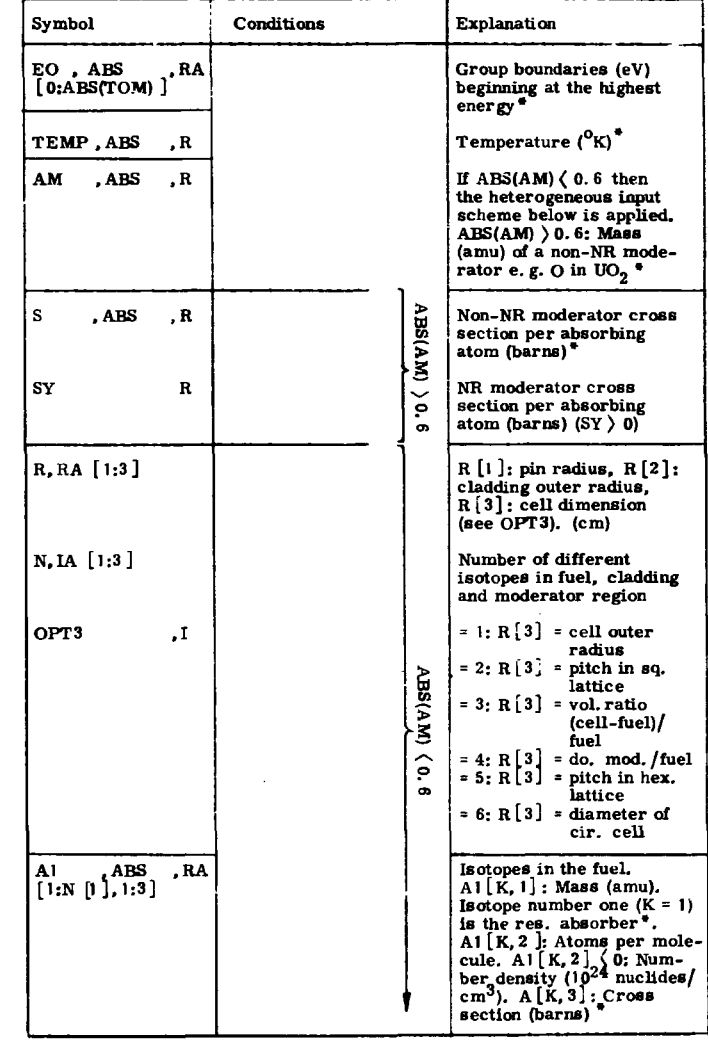

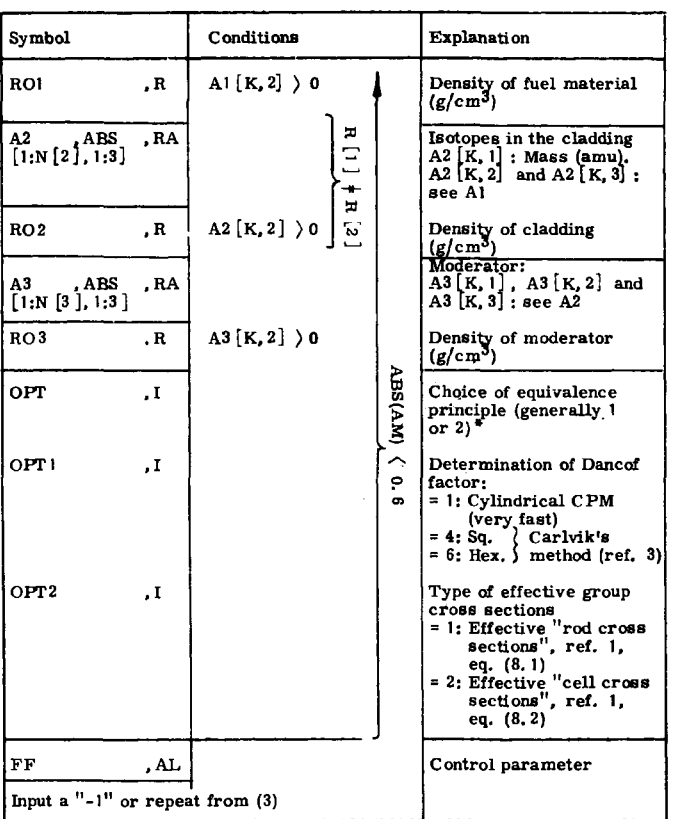

The Influence of a Negative Sign in Front of the Following Quantities

- DFN1 ( 0 The slow but accurate J-function of Neltrup is applied in the statistic calculation (else the fast approximation of Steen is used) - ref. 1, section 4. 5. 5.
- TOM  $\langle 0 \rangle$  The output comprises the res. parameters and res. integrals for all resonances in the group of lowest energy.

**- 13 -**

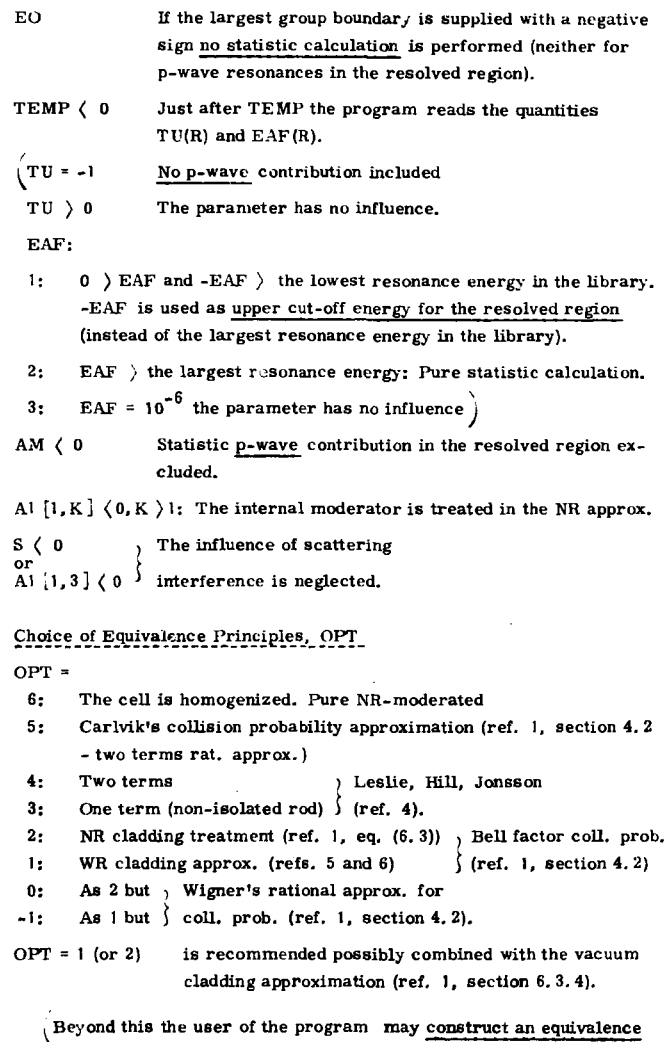

**principle of his own (DETAIL** *\** **2. 3. 12 or 13). To do this the lower boundary of the group of lowest energy must be supplied with a negative sign.**  With AM > 0.6 the program reads<sup>+</sup> [SY1(, DKK if SY1 > 0), AVCROS. **IPSHET and VOLRAT just after SY (all real numbers). If SY1 - -1 eq. (4.26)**  in ref. 1 is applied (S = SY), while eq. (4.28) is used if SY1  $>$  0 ( $r_1 \sigma_{av}$  = SY,  $\mathbf{r}_2 \circ_{\text{av}} = \text{SY1}$  and  $\mathbf{d} = \text{DKK}$ ). If AVCROS = -10 then  $\mathbf{S}_{\text{eff}} = \text{S}$  (cf. eqs.  $(8.14)$  and  $(8.20)$ . If SY1  $\rangle$  0:S<sub>nec</sub> = (DKK  $\sqrt{SY}$  - (1 - DKK)  $\sqrt{SY1}$ <sup>2</sup>). This **is in fact the method applied whenever nothing else is specified. If AVCROS •**   $-1$  the method sketched in eq. (8.5), ref. 1, is used, while  $S_{\text{eff}} = \text{AVCROS}$ **if AVCROS ) 0. PSHET is the heterogeneous slowing down power per ab**sorbing atom (eq.  $(4.30)$ , ref. 1. Infinite slowing down power: PSHET  $\rangle$  10<sup>2</sup>). **VOLRAT = (non-fuel volume)/(fuel volume), cf. eq. (8.20) in ref. 1. If VOLRAT >= 0 effective "rod cross sections" are calculated. With AM ) 0. 6**  the program reads only AVCROS after AM.

## The Combination of the Single Resonance Approximations, DETAIL

**This subject was discussed thoroughly in ref. 1, section 4. 5. LINK ALFA contains the parameters PC(R) and EXACT (I). PC indicates the fraction (%) of the resonance integral (in fact only that part of the resolved s-wave resonance integral, which is determined by LINK ALFA is considered), that will be treated by method 3 and method 4 (ref. I, p. 37). EXACT is the number of resonances, for which method 4 is going to be applied. For DETAIL = 0, 1, 2 or 3 we have** 

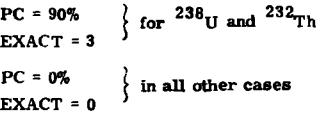

**If a different combination of the methods is wanted 10 must be added to the values of DETAIL listed above. Then the input scheme comprises PC, EXACT between TOM and EO (0 \* PC « 100. If the spin of the target nucleus is greater than zero, method 3 must not be applied). It is the EXACT largest resonances that are treated by method 4 unless EXACT is supplied by a negative sign. In the latter case, however, the real array RESNO [ 1 :ABS(EXACT) ] specifies the resonances, for which method 4 is used. If EXACT < 0 the program reads RESNO just after EXACT,** 

<sup>+</sup>The symbol

indicates one data record.

**l v i s o o i c o f o f o f o f o f o f o f o f o f o f o f o f o f o f o f o f o f o f o f o f o f o f o f o f DETAIL = 0 (output as for DETAIL = 2) or**   $\text{DETAIL} = 1$  ( do. =3)  $(CALTypeE = 11, AM \n\geq 0.6 \n\text{ only}$ 

**In this case only non-1/v partial resonance integrals are calculated. The lower boundary of the group of lowest energy is always 0 eV for which reason this boundary is omitted in the input.** 

#### **Calculation at Infinite Dilution**

 $SY = 10^1$ <sup>T</sup> b. (If DETAIL  $\langle 10: PC, EXACT = 0, 0 \text{ always} \rangle$ .

**3. 1.3. SDP DATA, Continuous Numerical Slowing-Down Calculation** 

**Some sequences of data must be repeated as many times as indicated in the column with the heading "Repetitions"** 

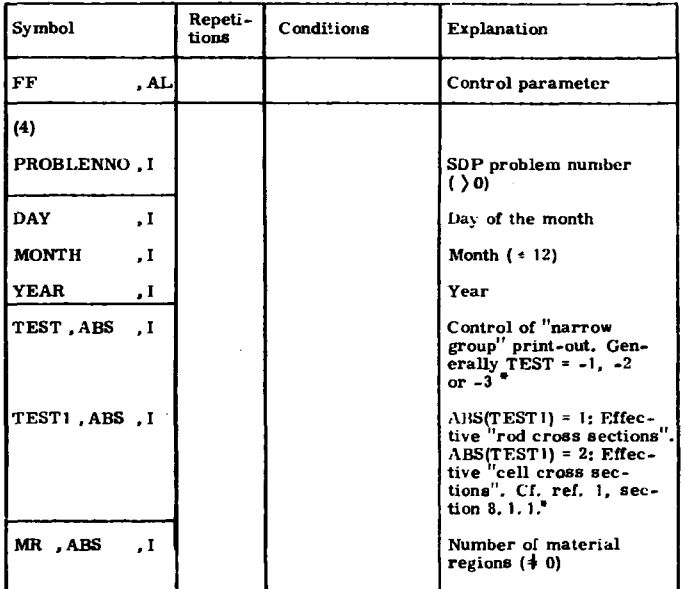

 $\pm$ 

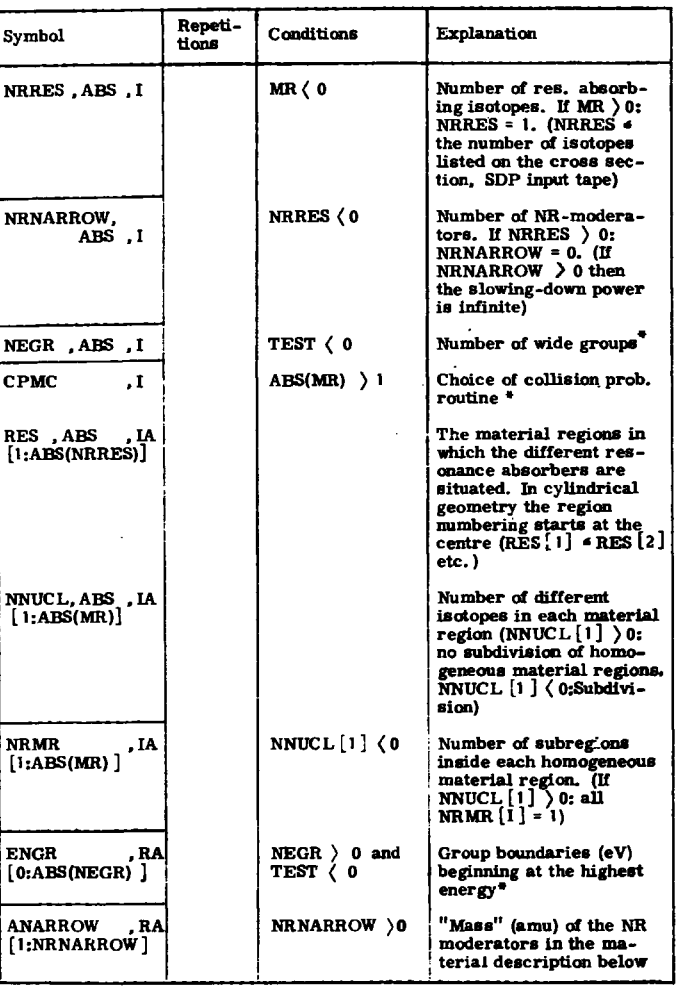

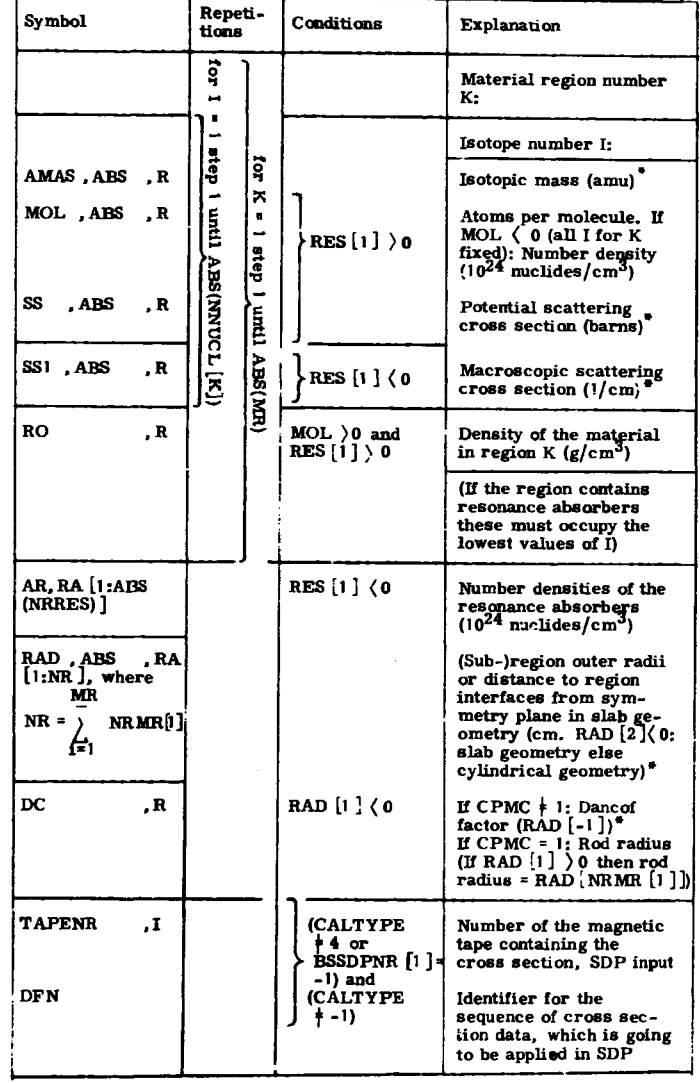

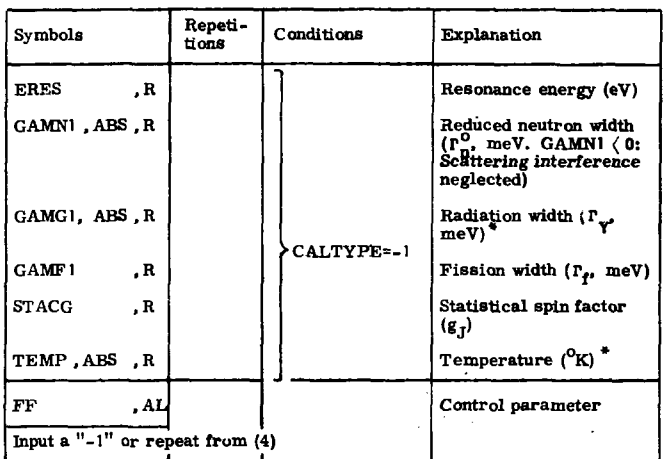

Attention is drawn to the fact that a cross section. SDP input tape must be mounted unless CALTYPE = 4 or -1 (CALTYPE (11).

## TEST

- ABS(TEST) = 1. Print-out of "narrow group" fluxes (alternating sign from material region to material region).
	- <sup>2</sup> 2. Detailed print-out for each "narrow group".
	- \* 3. No "narrow group" results are printed.

TEST ( 0: Calculation of effective group cross sections (partial resonance integrals) in "wide groups". TEST  $\;$  0: Total resonance integrals with  $1/v$ -absorption subtracted (CALTYPE = -1 only).

Storage of "Narrow Group" Fluxes and Cross Sections on Magnetic Tape for Off-Line Use, TEST1

TEST1 (0 Storage on the tape with logical no. 5 TEST1 > 0 No storage.

The contents of SDP output tapes is described in section 5.3.

### Input of Wide Group Structure, NEGR, ENGR

If  $0 \leq$  CALTYPE  $\langle$  11, i.e. LINK ALFA is applied immediately be-

fore the call of SDP, then the group structure applied in LINK ALFA may be transferred to SDP simply by supplying NEGR by a negative sign. If ABS(NEGR) (ABS(TOM) the groups introduced in SDP are those of lowest energy. This is of some importance when CALTYPE  $= 4$ . In all cases:  $NEGRHOM = ABS(TOM) \ge ABS(NEGR).$ 

## External Storage on Disk Files, Logical No. 1, 2, 3 and 4, AMAS

(See pp. 10 and 51 and ref. 1, section 5.5). If, in rare cases, external storage is used for one or more isotopes, the mass (AMAS) of the isotope(s) in question must be provided with a negative sign. The error message "MAXL IS TOO LOW", obtained when running SDP, indicates that the job cannot be executed with the actual FRICOR without use of external storage.

## Anisotropic Scattering, SS, SS1

For isolated rods anisotropic scattering in the external moderator may be of some importance, when subdivision of the external region is performed. The SDP transport correction (ref. 1, section 7.1.2.1) may be activated in such cases by placing a minus sign in front of the potential scattering cross section (only for the lightest moderator nuclide). In this case and all other cases SS or SS1 must not be transport corrected.

## Collision Probabilities, CPMC, RAD

The parameter CPMC controls the choice of the type of collision probability routine. At the moment the following routines are available (cf. ref. 1, section 4.2. The possibility of using tabulated collision probabilities was first investigated after the printing of ref. 1 for which reason a few remarks concerning this procedure are collected below).

#### **CPMC**

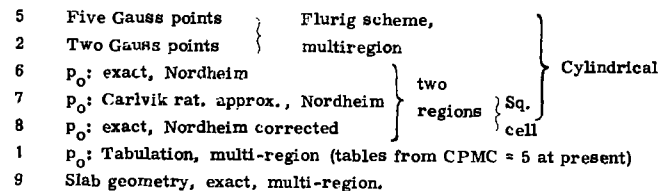

 $-19-$ 

**CPMC = 6, 7 and 8 makes use of a Dancof factor,**  $\text{FQ} \cdot \text{O} \leq \text{CALTYPE} \leq \text{11}$ **this is supplied directly from LINK ALFA, while it must be provided through**  the input data in all other cases (cf. RAD  $\begin{bmatrix} 1 \end{bmatrix}$   $\begin{bmatrix} 0 \end{bmatrix}$ .

#### **Tabulated Collision Probabilities**

#### **CPMC = 1**

**Just after reading the geometrical data the program produces a table of collision probabilities (at present only cylindrical geometry) as functions of Z, where** 

$$
Z = \begin{cases} \sum_{T} (E) \cdot \overline{I} & \text{if } \Sigma_{T} (E) \cdot \overline{I} = 1 \\ 2 - 1/( \Sigma_{T} (E) \cdot \overline{I}) & \text{if } \Sigma_{T} (E) \cdot \overline{I} \end{cases}
$$

 $E_m(E)$  is the macroscopic fuel material cross section as a function of the **energy E** and  $1$  (=2 x RAD [-1] in the scheme above) symbolizes the mean **chord length. The table comprises 14 values of Z (0.005, 0.2, 0.4, 0.6, 0.8, 1.0, 1.2, 1.4, 1.6, 1.7, 1.8, 1.9, 1.98, 1.998). The collision probabilities applied in SDP are then obtained by a three-point interpolation in this table. In problems with many (sub-) regions the use of this procedure speeds up the calculation very much. Some results and running times obtained for a Yankee reactor cell at a burnup of 3890 MWD/TU are shown in table 4 (1.855-3354.6 eV; three regions - no subdivision). In table 5 the 238** results obtained for an isolated  $^{238}$ U-rod (radius = 1.2 cm) surrounded by **graphite are listed (0. 5-1200 eV, subdivision - 8 fuel regions and 7 moderator regions have been applied).** 

**The use of tabulated collision probabilities makes SDP calculations on a complete light-water assembly practicable, and the possibility of studying corner and edge Dancof effects are open for everybody who has the time for it.** 

## **Narrow Group (Energy Mesh) Structure**

**This is generally supplied through the cross section, SDP input tape or from a routine in RESABFILE1, which constructs the mesh structure re commended in ref. 1, section 5.4 (single resonance treatment: CALTYPE - 4 or -1). An array BETA\_ (RA [1:12] ) contains all important quantities for this group structure evaluation.** 

**The extension of the region with very narrow groups (cf. ref. 1, sec**  tion 5.4) round the resonance energy,  $E_{\mu}$  (eV), is determined by

 $|\mathbf{E}-\mathbf{E}_{\star}| \langle \mathbf{B}_{\mathbf{g}} \mathbf{P}_{\star}$ 

where the symbolism  $\beta_n = BETA[n]$  has been applied. E is any energy (eV) within the region and  $r_t$  the Doppler-broadened total resonance width. In this region the group width  $\Delta_n$  is

$$
P_{\rm r} = \frac{\beta_1 \cdot E_1^2 + \beta_2 E_{\rm r}^2}{E_1^2 + E_{\rm r}^2} \quad P_{\rm t} \quad . \quad E_1 = \beta_5
$$

**Outside this region the group width is** 

$$
\Delta = \left(\frac{\beta_3 \cdot E_1^2 + \beta_4 E_1^2}{E_1^2 + E_1^2} E_1^2 + \beta_{11} E_2^2\right) / (E_1^2 + E_2^2), E_2 = \beta_{12}
$$

**When a single resonance is considered the outer region extends so far**  that the total resonance cross section,  $\sigma_{\bf rf} = \sigma_{\bf S} + \sigma_{\bf R} - \sigma_{\bf R}$  (eqs. (3.1) and (3.2) ref. 1), is smaller than  $\beta_7 \cdot \sigma_p/g_j$ . Furthermore the distance from the **resonance to the limit of the outer region is always larger than**  $(\Gamma_n + \Gamma_v +$  $\frac{r_f}{2} \times \sqrt{6.6/\beta_R}$  in order to ensure that the Doppler-broadening is negli**gible at the limit. At larger distances from the resonance analytic rest terms suffice (ref. 1, section 4.5.4). On page 59, ref. 1, it is mentioned that group, average reaction, cross sections are employed in those of the relatively wije groups which are next to the extremely narrow resonance**  groups. This averaging is controlled by  $\beta_9$  and  $\beta_{10}$  combined with  $\beta_5$ . **(A point of integration is introduced each time the reaction cross section changes with a fraction equal to** 

$$
(\beta_9 \cdot E_1^2 + \beta_{10} \cdot E^2) / (E_1^2 + E^2)
$$
,  $E_1 = \beta_5$ ).

**Internal in the programme the following values are stored** 

$$
\beta_1 = 0.5, \quad \beta_2 = 1, \quad \beta_3 = 0.25, \quad \beta_4 = 10
$$
  

$$
\beta_5 = 1000, \quad \beta_6 = 2.7, \quad \beta_7 = 0.01, \quad \beta_8 = 0.01
$$
  

$$
\beta_9 = 0.2, \quad \beta_{10} = 0.4, \quad \beta_{11} = 0.08, \quad \beta_{12} = 40
$$

**When CALTYPE is equal to -1 the mesh structure may alternatively be chosen by the user himself in the following way:** 

GAMG1  $(0.$  The program reads the integer NEGRO(ABS, I) just after **TEMP. This is the number of intervals with different mesh width (= 3 in**  the recommended scheme above). If TEMP ( $0$  BETA, RA [1:12], follows **now, and provided (GAMG1 < 0 and NEGRO < 0) and ABS(NEGRO) > 3 the input comprises BETA1, RA [l:ENTIER(ABS(NEGRO)/2) - 1, 1:2]. H the program reads BETA1 then ENTIER(ABS(NEGRO)/2) - 1 regions with mesh widths equal to A. BETA1 [ N, 2 ] are placed between the region width**  the extremely narrow resonance groups  $\{\Delta_{\mathbf{r}}\}$  and the region with the relatively wide off resonance groups ( $\Delta$ ) on each side of the resonance. The **outer boundary of such an interstitial region is determined so that**   $\sigma_{\text{rt}} \left( \sigma_{\text{p}} \cdot \text{BETA1} \left[ N, 1 \right] \right)$  (cf.  $\beta_7$ ) on the boundary. The possibility of using **these interstitial regions was indicated but not recommended in ref. 1, p. 59.**  Finally the mesh structure may be introduced directly. If GAMG1 ( $\,0\,$  and **NEGRO > 0 the program reads ENGRO, RA [0:NEGRO ] and DELTAO, ABS, RA [1:NEGRO]. ENGRO indicates the energy region boundaries (eV) and DELTAO the lethargy width of the meshes between these**  boundaries. If DELTAO [N]  $\langle$  0 the average reaction cross sections instead **of mid-point cross sections are applied in energy region N.** 

#### **3. 2. Input Data for RESABFILE2**

**Three types of tape and disk files are applied in RESABFILE2:** 

- **1. UKNDL (UK): Tape. United Kingdom Nuclear Data Library (ref. 1, section 5.4).**
- **2. Tables of cross sections (CR):**

**Normally disk. One CR-flle may comprise many data "subfiles" (MAT subfiles). One subfile is a point-wise cross section tabulation.** 

**3. Cross section, SDP input tapes (IN):** 

**Normally tape. Only one subfile on each tape. One subfile may comprise many resonance absorbers. The data stored on the tape are the common narrow group (energy mesh) structure for the mixture of resonance absorbers possibly together with the narrow group cross sections for NRRES isotopes (NRRES » 0).** 

**Each tape (or disk) file is associated with a number (TAPENR). A data file number (DFN) is attached to each subfile.** 

**3.2. 1. Job Control Data** 

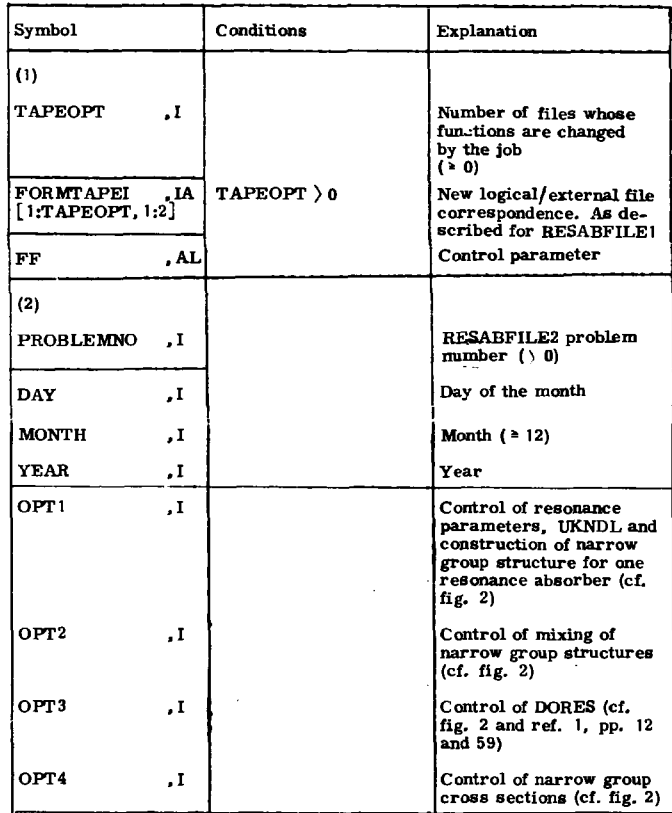

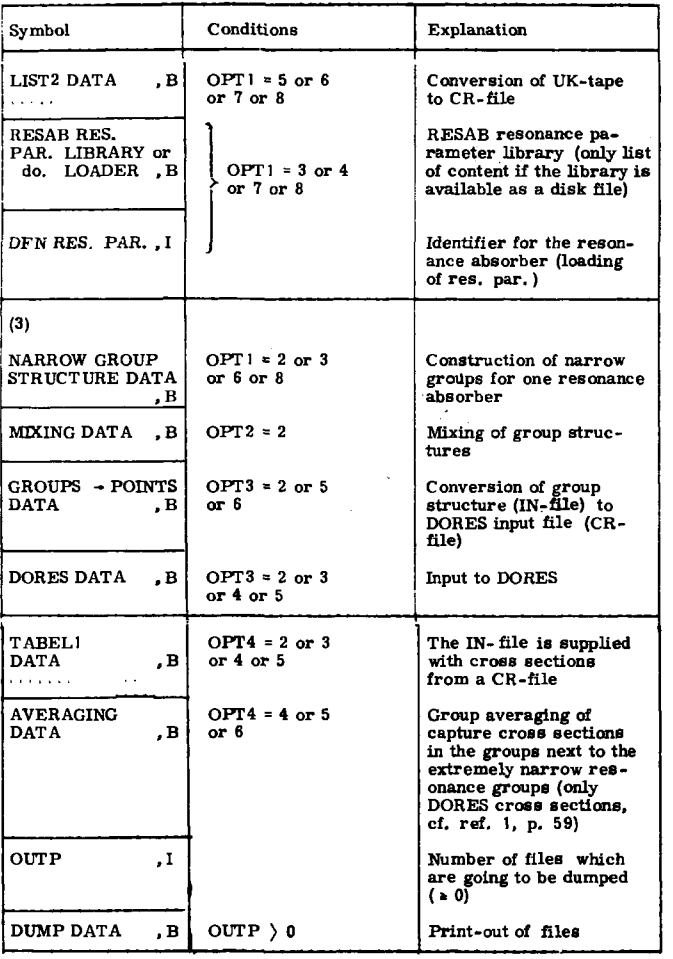

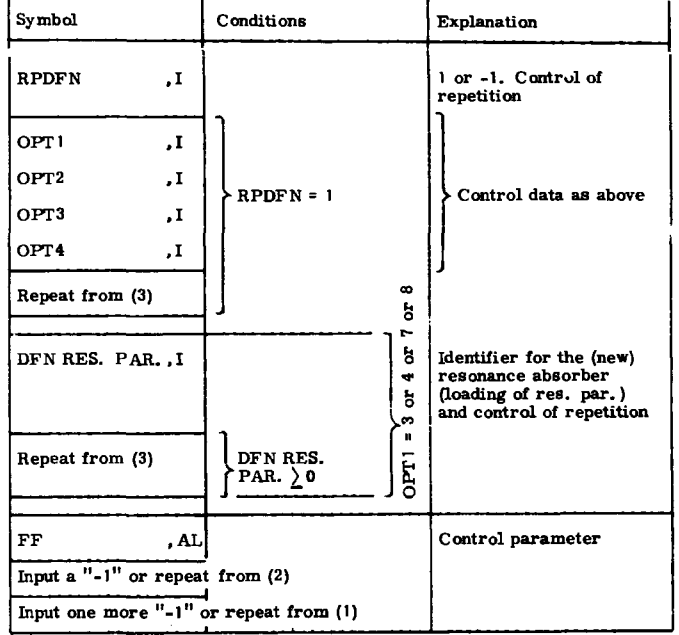

## $\mathbf{Fil}$ e Administration in RESABFILE2, TAPEOP**T, FORMTAPEI\_**

**The most complicated part of the running of RESABFILE2 is certainly the file administration. The operation of the files is organized in the same way as in RESABFILEl (cf. FORMTAPE, FORMTAPEI, TAPEOPT). Each time the program reads TAPEOPT, the connection indicated on the lower part of table 2 between the logical (internal-program) and the physical (filename) list-of-files is re-established.** 

## **3. 2. 2. LIST2, Conversion of UK-Tape to CR-File**

**This part of RESAHFILE2 comprises the procedure PLUCK from**  SIGMA, the Danish version of the GALAXY program. LIST2 picks out the **elastic scattering-, the capture-, and the fission cross sections from a** 

**specified sequence of data subfiles (MAT subfiles) in the UKNDL and produces a CR-file (containing MAT subfiles). LIST2 makes use of three auxiliary disk files apart from the UKNDL tape** *\*r.i* **the output CR-file (TAPENR 0). The LIST2 DATA are as follows:** 

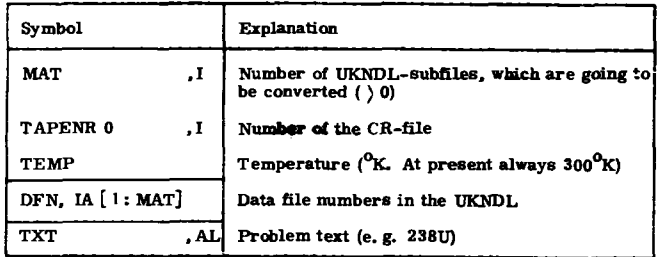

**L15T2 always prints out the cross sections selected (line printer).** 

#### **3.2.3. RESAB Resonance Parameter Library**

**The contents of the library are described in chapter 4.** 

## **3.2.4. Construction of NARROW GROUP STRUCTURE for one Resonance Absorber**

**Before running this link the user should consult ref. 1, section 5.4. The groups are obtained either from UKNDL (OPT1 - 2 or 6 or 8) or from the resonance parameters (OPT 1 =3). In the first case the quantity SUBI indicates the number of groups which on the average are introduced per UKNDL energy point (generally SUBI • 1 suffices). The UKNDL data are provided through a CR-file produced by LIST2 (TAPENR I). When resonance parameters are applied the group (energy mesh) structure round each resonance is constructed as indicated in connection with the description of SDP (cf. p. 20, especially the definition of the BETA array). By means of the procedure MIXING described in the next section a continuous series of groups is produced afterwards. The output from the link consists of an INfile (TAPENR 0) without cross sections (NRRES - 0). The input data are as follows:** 

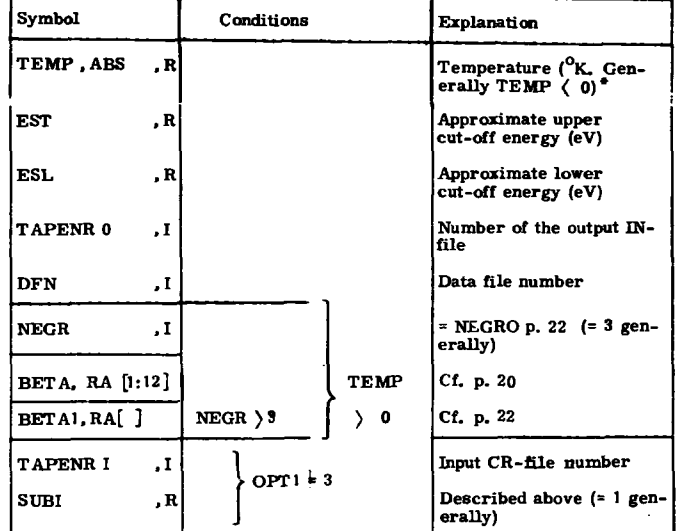

## **TEMP if OPT 1 \$ 3 then TEMP < 0**

**if OPT I - 3 and TEMP < 0 the recommended values indicated at p. 21 for the elements in BETA are applied.** 

#### **3.2. 5. MIXING of Group Structures**

**This link builds up a common group structure for two IN-files. The new mesh structure is at all energies as close as the group structure of any of the two source IN-files. The procedure MIXING forms the heart in this operation. In detail an output IN-file (TAPENR 0, DFN 0) with no cross sections (NRRES - 0) is produced. Above the energy EST this file contains the group structure from one of the iuput IN-files (TAPENR 11, DFN 11), while the mixed structure appears below EST. If EST is larger than the upper cut-off energy of the file TAPENR 11 then this cut-off energy constitutes the limitation of the new file too. Apart from the three flies mentioned above the link makes use of one auxiliary file.** 

#### **MIXING DATA**

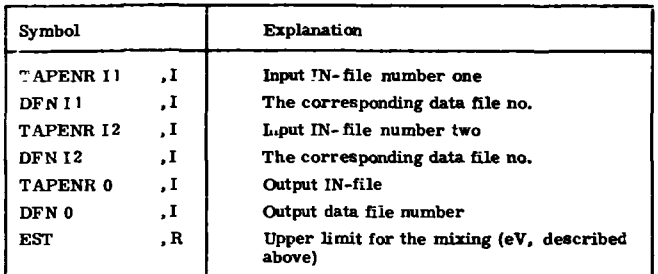

## **3. 2. 6. GROUPS •> POINTS, Conversion of Group Structures to PORES Input Files**

**According to ref. 1, p. 61, the group mid-point cross sections may be calculated by the multi-level routine DORES. The energy-point input to DORES is formed by a CR-file and the link described in the present sec tion converts an IN-file (TAPENR I, DFN) to the corresponding mid-point CR-file (TAPENR 0) with one subfile (DFN).** 

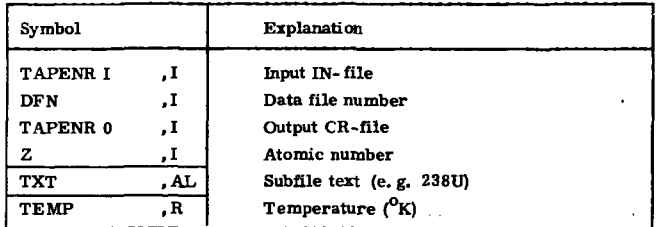

#### **3.2.7. The Multi-Level Routine DORES**

**The multi-level cross sections (cf. ref. 1, pp. 13 and 59) are calculated at a series of energies provided by a CR-file (TAPENR II, DFN). The output constitutes a new CR-file (TAPENR 0) with one or more subfiles (the last one of these is DFN). The use of DORES is rather expensive ae to computer time. For this reason, it was made possible to perform the calculation in steps, although this use of the program should be exceptional** 

**on B6700. A new file is initiated if OPT3 = 2 or 3 (START) and cross sec tions are calculated at the energies above ESL. If ESL is larger than the smallest energy in subfile DFN, TAPENR 11, then the next step in the calculation must be performed with OPT3 = 4 or 5 (RESTART). The cross sections above EST (= ESL in the first step) are now transferred from the file produced in the first step (now TAPENR 12) to the new output CR-file (TAPENR 0) and then DORES produces cross sections between EST (= ESL at TAPENR 12) and a new ESL. With OPT3 = 4 or 5 this procedure must be continued until ESL is smaller than the smallest energy in subfile DFN, TAPENR II.** 

**^ If it is wanted to store the new cross section table together with some other CR-subfiles (say MATGAL subfiles) on one file, RESTART (OPT3 = 4 or 5) may be applied too. Now MAT, which is the number of data subfiles on the DORES output file {TAPENR 0), equals MATGAL + 1. The MATGAL old subfiles are then transferred from TAPENR 12 to TAPENR 0 and the new data subfile** *(DFU)* **is printed as the last subfile on the output file. "\** 

**Each time a new subfile is initiated the cross sections at the energies above EST in subfile DFN, TAPENR 11 are copied on TAPENR 0 and the DORES cross sections are first introduced below EST. It is, however, allowed to use a value of EST larger than any energy in subfile DFN, TAPENR 11. If EST or/and ESL are smaller than the largest energy in subfile DFN, TAPENR 11 and larger than the smallest energy in the subfile, then EST or/and ESL are only allowed to adopt energy values between two records (cf. the record description below).** 

**Finally it is mentioned that DORES makes use of one auxiliary file and a sequence of resonance parameters from the RESAB resonance parameter library, which therefore must be loaded before DORES is called (DFN and DFN RES. PAR. are independent of each other).** 

#### DORES DATA:

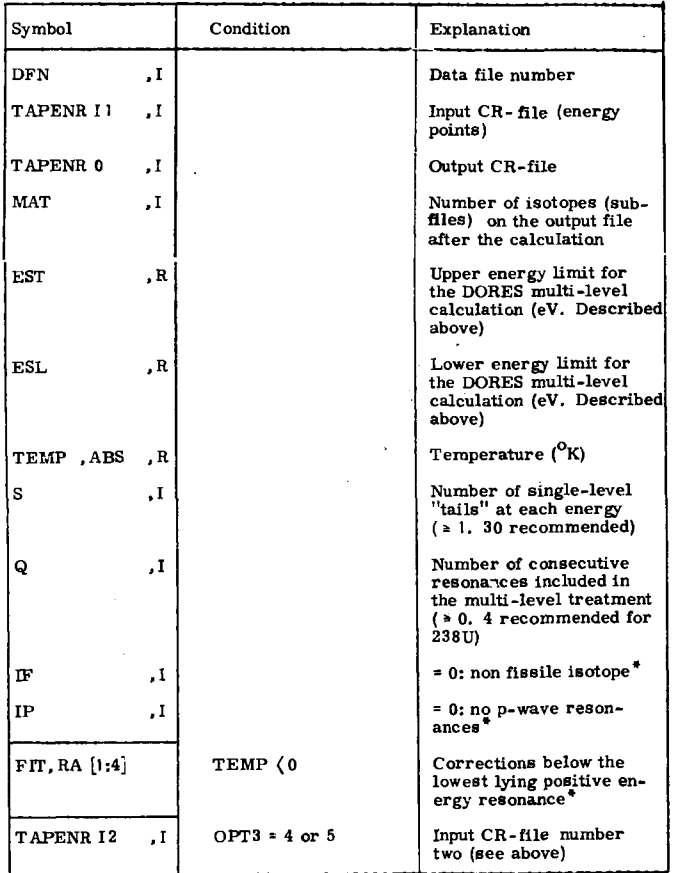

## FIT\_

FIT [1] (barns) are added to the scattering cross section.

To the capture cross section the following contribution is added

$$
\sqrt{\frac{0.0253}{E}} \left( \text{FIT} \left[ 2 \right] + \text{FIT} \left[ 3 \right] \left( \frac{0.0253 - \text{FIT} \left[ 4 \right]}{E + \text{ITT} \left[ 4 \right]} \right)^2 \right)
$$

E is the energy point (eV).

It is evident that  $FIT [2]$  indicates a  $1/v$  correction (barns) and  $FIT [3]$ is a negative energy resonance contribution, both indicated at 0. 0253 eV. FIT [4] is the negative resonance energy (eV, FIT  $|4 \rangle$  (0).

DORES always prints out all calculated cross sections (line printer).

## Fission and p-Wave Resonances, IF, IP

If IP  $*$  0 the program reads M, P just after TAPENR I2. M is the number of p-wave resonances and  $P$  is the number of p-wave resonance "tails" at each energy. If IF  $\pm$  0 the next input data is FK - the number of fission channels. Now follows the fission and p-wave resonance parameters in the formats of the original version of DORES (including the fission widths). Cf. ref. 7.

#### 3.2.8. TABEL1

An IN-file (TAPENR 12, DFN 12) may be supplied with a new sequence of cross sections from a CR-file (TAPENR 11, DFN T 1) by use of the routine TABEL1. The quantity ACNRRES indicates the number in the series of isotopes in the output IN-subfile (TAPENR 0, DFN 0) that the new added isotope (from TAPENR I1, DFN I1) occupies.  $i \in \text{ACNRES} \subseteq \text{NRES I}$ + 1, where NRRES I is the number of isotopes at the old IN-file (TAPENR 12, DFN 12). If ACNRRES *s* NRRES I the new isotope replaces another isotope and the number of isotopes stored on the output IN-file is still NRRES I. If ACNRRES = NRRES  $1 + 1$  the series of isotopes are increased with one.

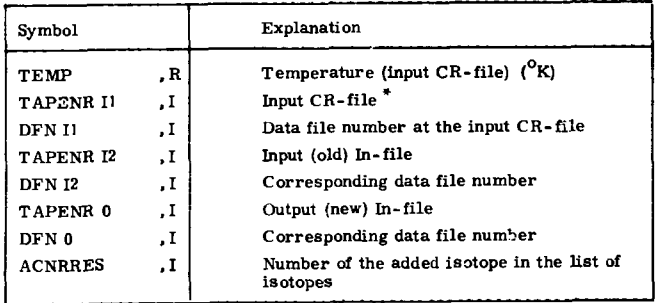

The Input CR-File, TAPENR II may either be a LIST2 output file (OPT4 = 3 or 5) or a DORES output file (OPT4 = 2 or 4).

- OPT4 = 3 or 5: The narrow group cross sections are-group average cross sections determined in accordance with the interpolation in a double logarithmic scale recommended for UKNDL (cf. ref. 1, p. 59). The output tape is a completed cross section, SDP input tape.
- $OPT4 = 2$  or  $4$ : It is important that the input In-file in TABEL1 is identical to the In-file applied in the GROUPS  $\div$  POINTS conversion initiating the DORES calculation. The output (new) In-file is supplied with group mid-point multi-level cross sections while the averaging is performed in the next step of the calculation (AVERAGING).

#### 3. 2. 9. AVERAGING (Only DORES Cross Sections)

The group averaging of capture cross sections in the groups next to the extremely narrow resonance groups (cf. ref. 1, p. 59) is performed by adding to the DORES results the differences between mid-point and average cross sections in the actual groups. These differences are calculated by single-level formalism in order to speed up the cross section gen-

eration. The link makes use of a sequence of resonance parameters from the RESAB resonance parameter library, which therefore must be loaded before the link is called (DFN and DFN RES. PAR. are independent of each other).

AVERAGING DATA:

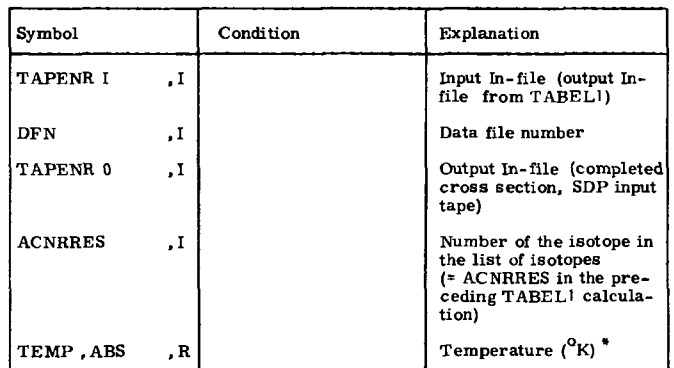

If the sign of TEMP is negative, the input scheme comprises BETA[5], BETA[9] and BETA[10] (cf. p. 21. If TEMP  $\rangle$  0 the values previously recommended are adopted).

#### 3. 2.10. DUMPING of Tape and Disk Files

DUMPING DATA:

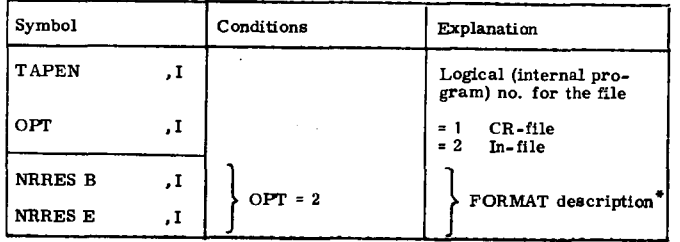

**The cross sections are only dumped for the isotopes with numbers**  from NRRES **B** to NRRES **E** in the series of isotopes on the In-file. **NRRES E - NRRES B**  $\leq$  **2. If NRRES = 0 (NRRES indicates as usual the total number of isotopes) then NRRES E < NRRES B.** 

## **3. 3. Input Data for RESABPILE3**

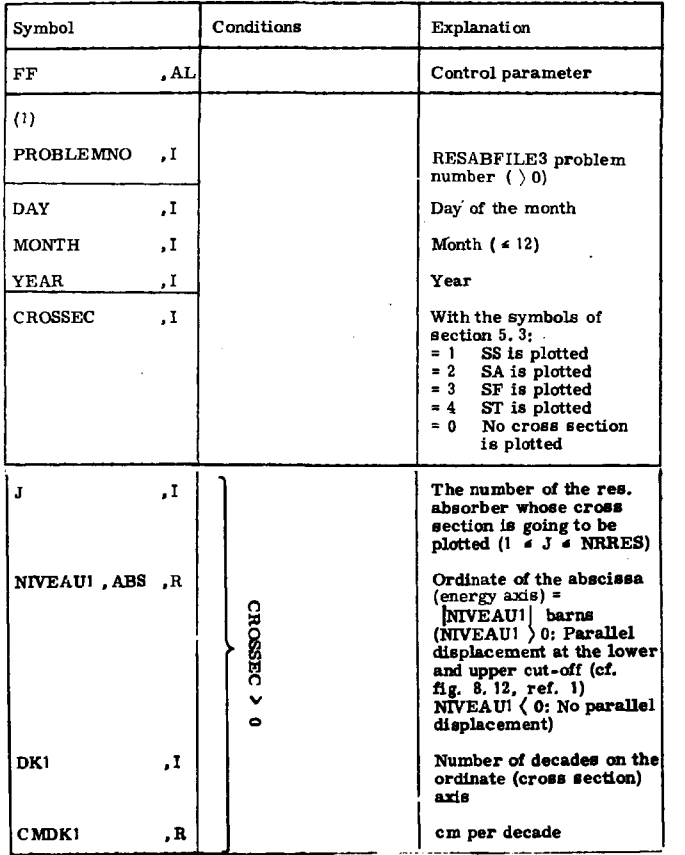

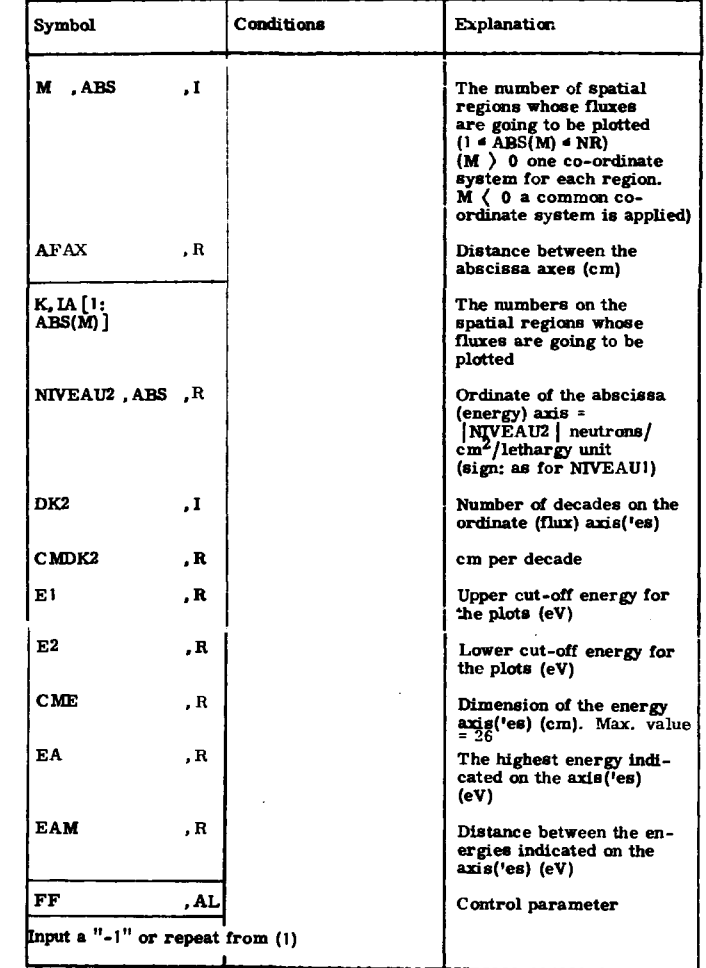

#### **4 . LIBRARIES**

#### **4 . 1 . Th e RE S AB Resonanc e Paramete r Library**

The present status of the library was described in ref. 1, section 3.3. **Th e objectiv e of th e presen t sectio n i n onl y t o describ e th e forma l arrange**  ment of the library. Apart from this, table 6 contains a print-out of the library without any description. Table 3.1, ref. 1 shows a summary of **th e content s o f th e library.** 

and a strain and a strain

#### **4 . 1.1 . Th e Librar y Se t Up**

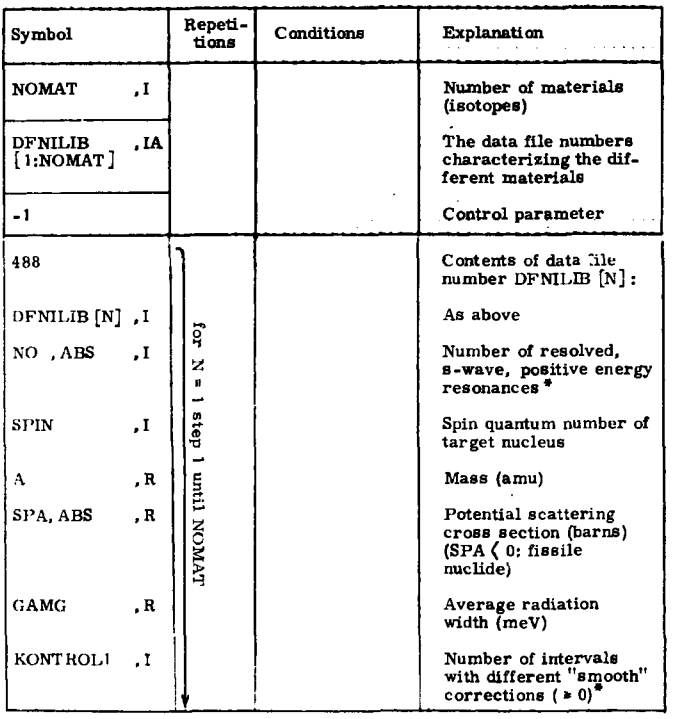

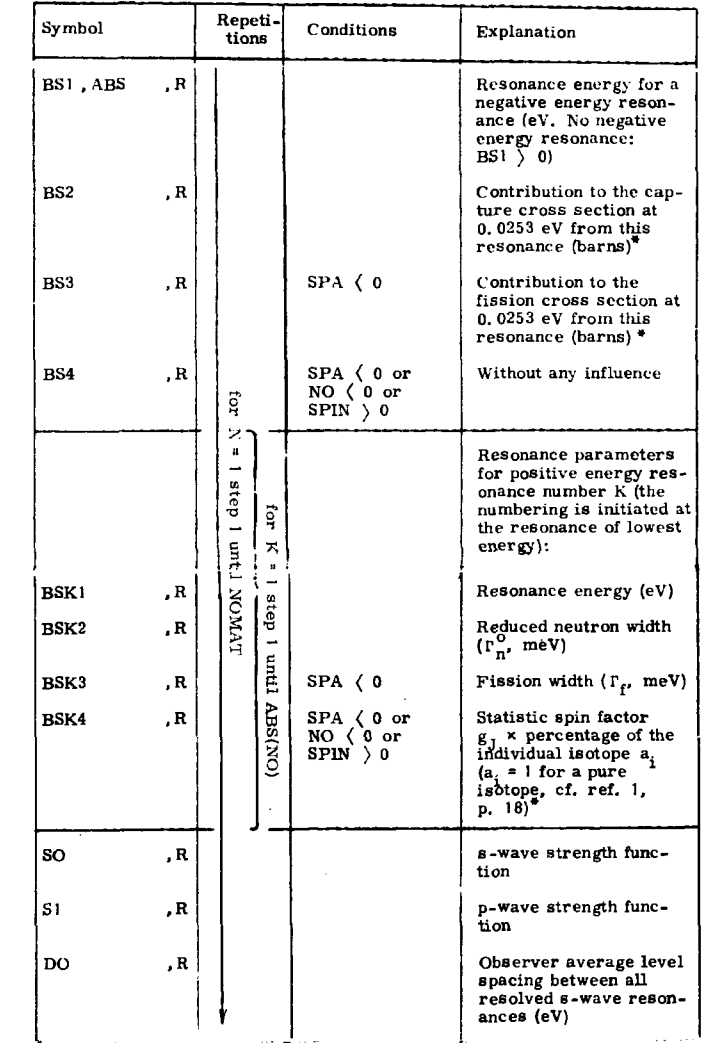

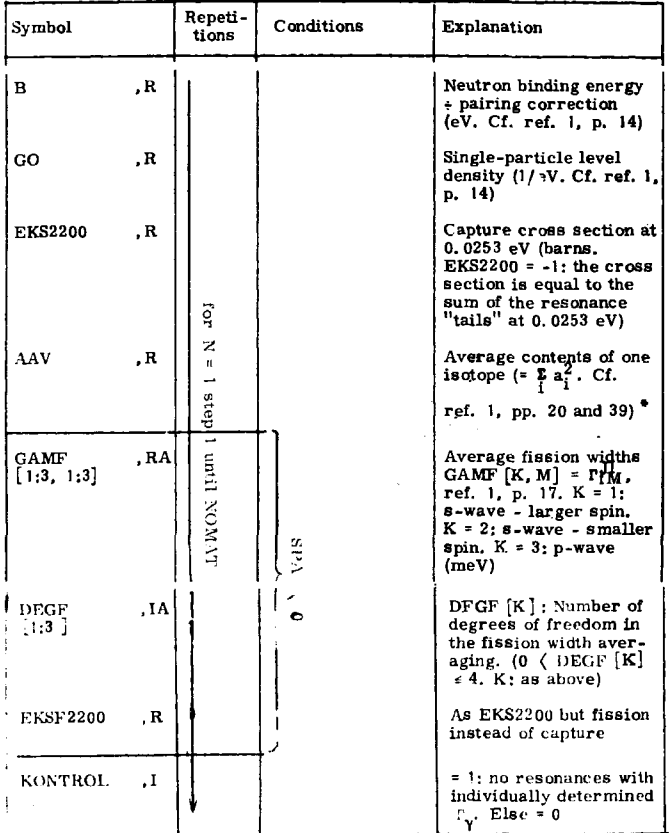

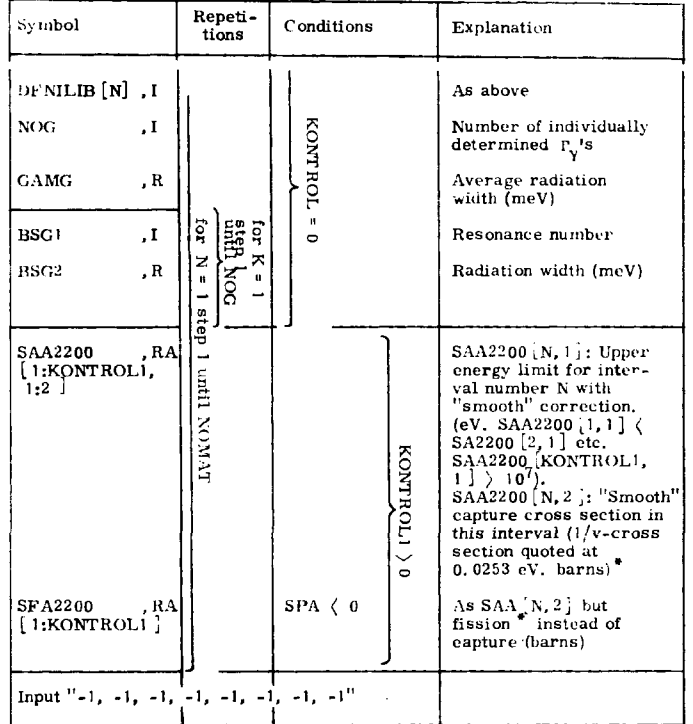

If  $\overline{MQ} \leftarrow 0$  or  $\underline{SPM} \rightarrow 0$  the program reads the quantity  $a_i \cdot g_j$  for each resonance (BSK4). In all other cases  $a_i \cdot g_j = 1$ . The quantities  $a_i$ and AAV are of importance for the construction of a joint tabulation for an element (containing all stable isotopes with equal spin). The possibility of using joint tabulations was described in ref. 1, sections 3.3 and 4.5.1.

## Negative Energy Resonance, BS2, BS3

The contribution to the capture cross section at 0.0253 eV (BS2) may be calculated from the resonance parameters:

$$
BS2 = 2.603 \cdot 10^6 \cdot ((1.009 + A)/A)^2
$$

$$
\times \ \frac{\Gamma \cdot (\Gamma^{\bullet}_{n} \cdot g_{J})}{\sqrt{\Gamma E}} \ \frac{1}{4(E - ES^{\dagger})^2}
$$

E = 0.0253 eV, BS1  $(0.$  The widths are in eV  $(T \simeq T_{v}).$ 

## Smooth Correction, KONTROL1, SAA2200, SFA2200

The possibility of adding smooth contributions to the cross sections in order to obtain recommended infinite dilution resonance integrals was mentioned in ref. 1, p. 19. As to principle these contributions take into account the multi-level effects (fissile nuclides). The correction is treated as an additional 1/v-cross section. Each of the KONTROL1 energy intervals has its own  $1/v$ -cross section. These  $1/v$  cross sections are indicated in the library by means of the values the cross sections would adopt at 0. 0253 eV if this energy belonged to the energy intervals. In interval j with the energy limits  $e_1$  and  $e_2$  ( $e_1$  ( $e_2$ ) we have

$$
SFA[j] = (C-C_1)/(\sqrt{\frac{E}{e_1}} - \sqrt{\frac{E}{e_2}})/2 + SF2200,
$$

 $E = 0.0253 eV$ 

where C is the recommended partial fission integral in the interval and  $C_1$ is the uncorrected infinite dilution partial integral in the interval including the "tails" of positive and negative energy resonances as the only 1/v-contribution (C<sub>1</sub> may be calculated by RESAB with EKSF2200 = -1, KONTRO! = 0 and SY  $=$  10<sup>17</sup> (LINK ALFA)). SF2200 is the sum of the "tails" at 0. 0253 eV (barns. The value of SF22QO is also obtained in the calculation mentioned above.)

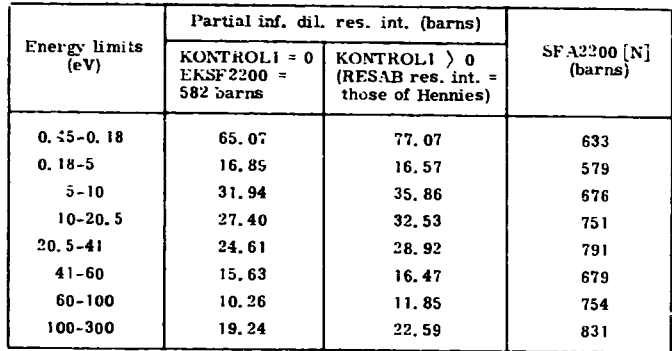

#### 4. 1. 2. Library LOADER

Indicated by means of the symbols applied above the "loader" contains the quantities: -NOMAT, DFNILIB, -1 (each on a separate card).

Generally the complete resonance parameter library is read from punched cards the first time in a job the library is applied. By this a binary library is generated on an auxiliary disk file and this file is applied in conjunction with the library loader in the rest of the job.

#### 4.2 . Cross Section, SDP Input Tapes

Even though all input tapes may be reproduced at any time by means of the RESAB resonance parameter library and/or the UKNDL, input tapes for some frequently occurring configurations have been preserved as library tapes. In table 7 these are listed together with the data from which they originates. This table replaces table 5.2 in ref. 1. A complete print-out of the tapes does only exist in one copy named RESAB volume 3.

**- 43 -**

#### 5. FORMATS

## 5. 1. Input Data and Resonance Parameter Library (Punched Cards)

Apart from the Alphameric quantities the data are in "free-field" format. One should be careful in providing card shifts after each logical input record, as indicated by solid lines on the input schemes.

## 5.2. Files Generated by RESABFILE2 (cf. p. 22,

## 5. 2. 1. Cross Section, SDP Input Tapes (IN)

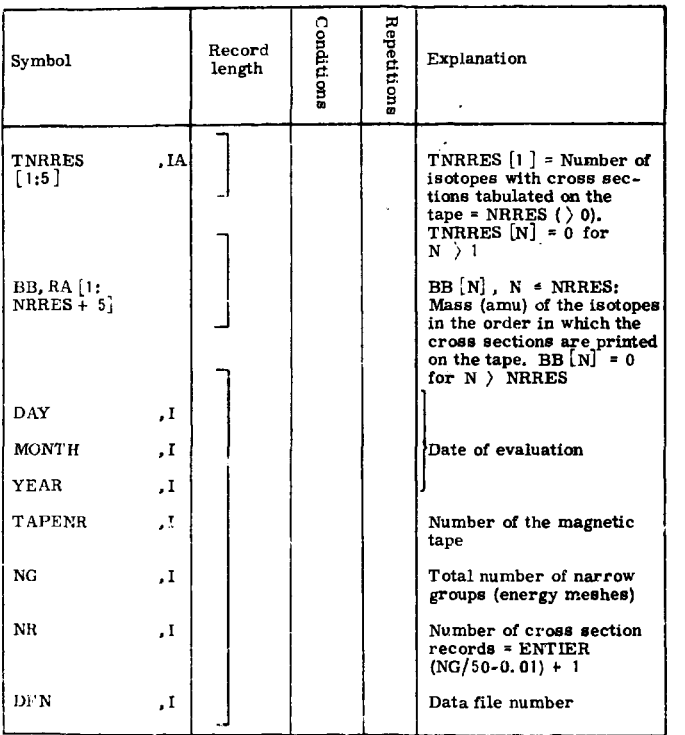

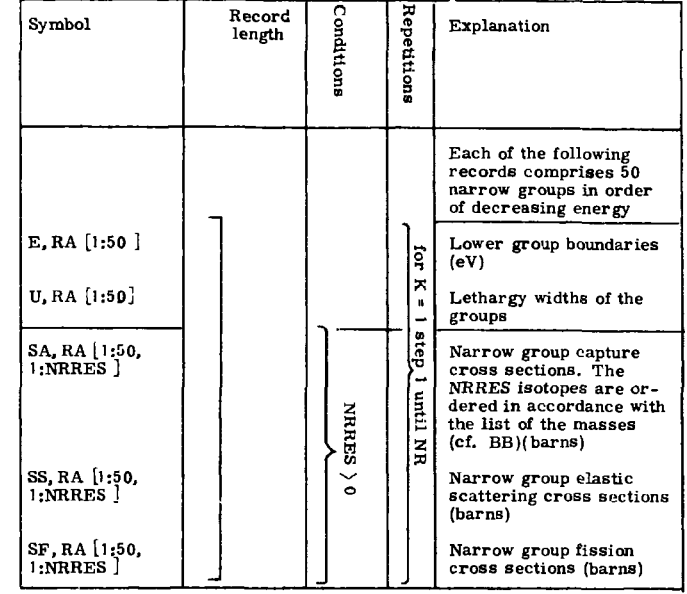

In the first cross section record U [1], SA [1, N], SS  $[1, N]$ , SF  $[1, N]$ ,  $1 \le N \le N$ RRES have no meaning. This is also true for  $E[J]$ , U [J], SA  $\langle J, N \rangle$ , SS  $\langle J, N \rangle$ , SF  $\langle J, N \rangle$ ,  $1 \le N \le N$ RRES, NG-(NR-1) x  $50 \langle J \leq 50$  in the last record.

### 5.2.2. Tables of Cross Sections (CR-Files)

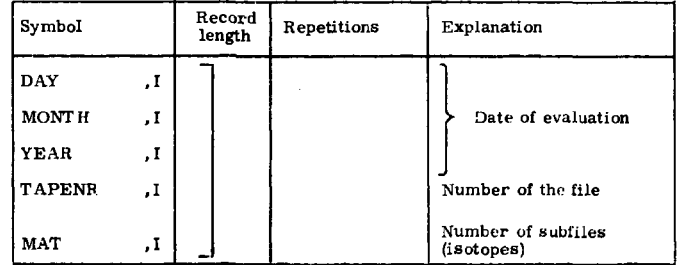

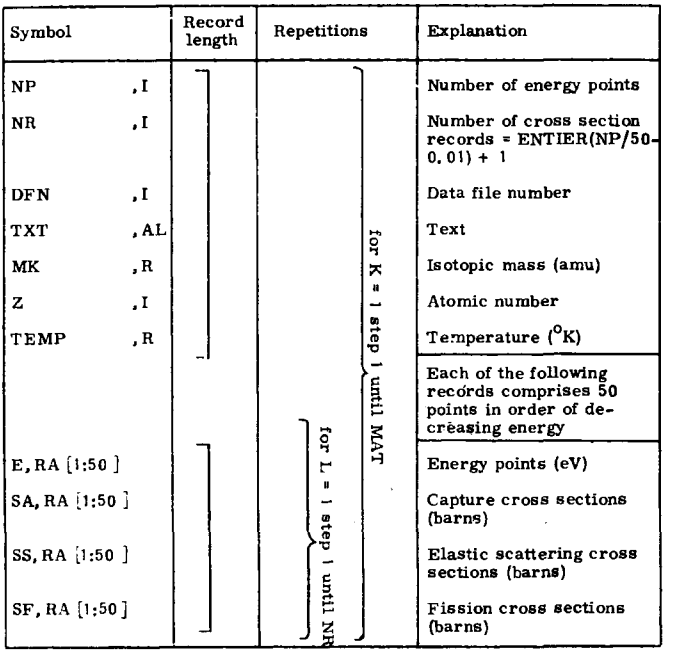

In the last record  $E[J]$ , SA  $[J]$ , SS $[J]$ , SF $[J]$ , NP-(NR-1)  $\times$ 

 $50 \langle J \cdot 50 \rangle$  have no meaning.

## 5. 3. Binary Storage of "Narrow Group" Fluxes and Cross Sections on Magnetic Tape for Off-Line Use, RESABFILEI Output Tape

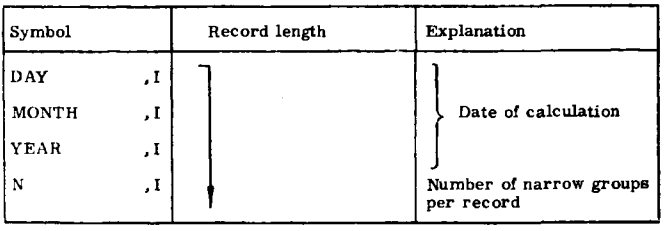

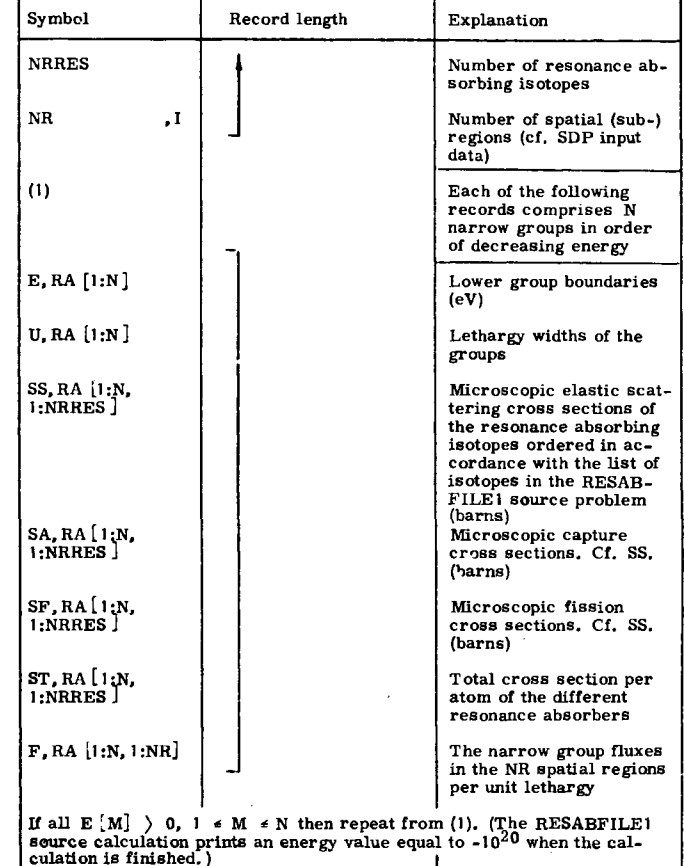

when the called the cal-

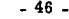

## **5.4. Punched Cards Output from RESABFILEl (cf. CALTYPE = -2, 2 or 12)**

#### **5.4. 1. The RESABFILEl Source Calculation Is Heterogeneous**

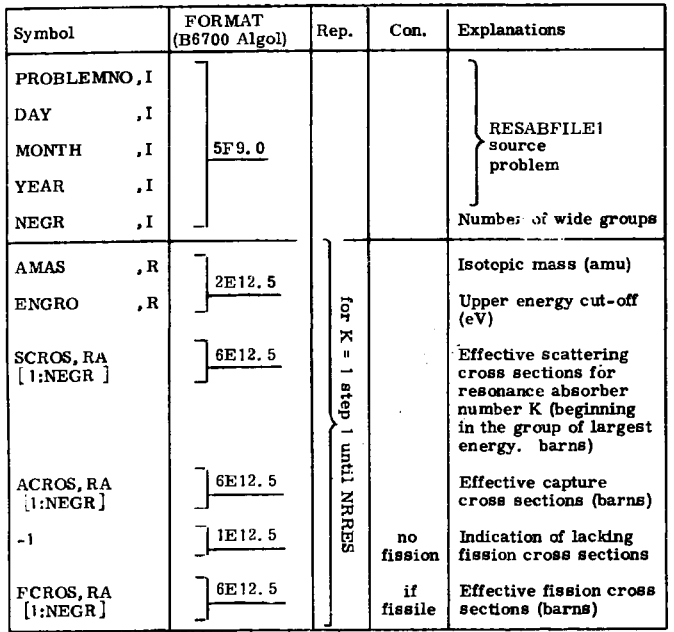

**Rep. - Repetitions Con. = Conditions** 

#### **5.4.2. The RESABFILEl Source Calculation is Homogeneous**

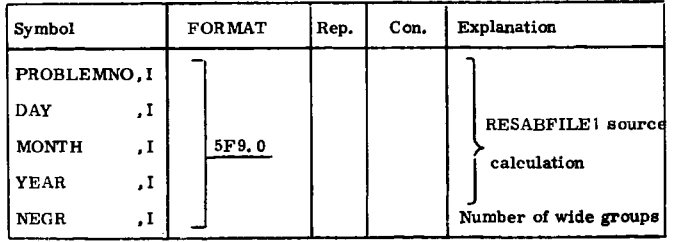

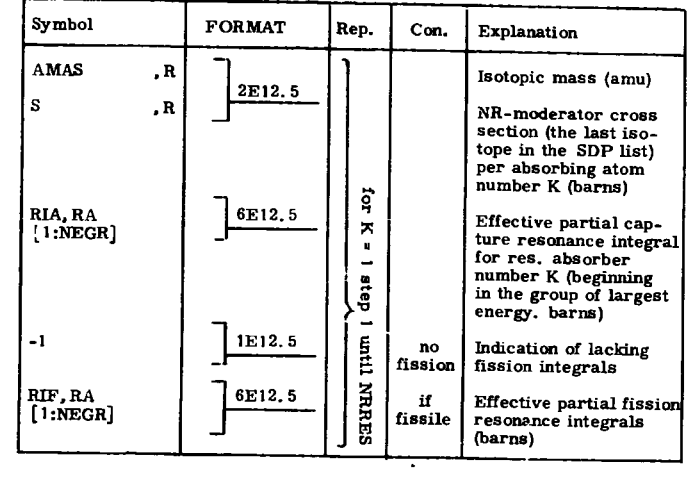

**Rep. = Repetitions Con. = Conditions** 

## **6. PRINT-OUT OF THE PROGRAMS AND TEST EXAMPLES**

## **6. I. Print-Out of the Programs**

**The complete code print-out (RESABFILEl, RESABFILE2 and RESAB-FILE3) covers about 130 pages for which reason only one copy has been produced (named RESAB volume 1).** 

## **6.2. Line Printer Output**

**The greater part of the output is self-explanatory. All input data to SDP, LINK ALFA, RESABFILE2 and RESABFILE3 are printed. In RESAB-FILE2 these data are printed uncommented with a fixed format (10E13. 5). Furthermore, the RESABFILE2 input data are printed at the place where they are used, for instance, between the LIST2 and DORES results. The headline on each page includes CALTYPE in RESABFILEl calculations and OPT1, OPT2, OPT3, OPT4 in RESABFILE2 calculations.** 

**The quantities "ABSORBTION RATE" and "FISSION RATE" in the LINK ALFA (OPT2 = 1) output and "ABS. INTEGRAL" and "FISS. INTE-**  $GRAL<sup>H</sup>$  in SDP are equivalent to RI in ref. 1 (pp. 24 and 33) while RI and SUMRIA in LINK ALFA (sum of capture and fission) are related to the non  $1/\nu$ -part of RI' in ref. 1 (p. 33). " $1/\nu$  A" and " $1/\nu$  F" are the contributions to RF from the "tails" of the positive and negative energy resonances plus corrections  $(1/v$ -part). If TOM in LINK ALFA is negative then asterisks in the output indicate the resonances, which have not been treated by the standard version of the IR method (ref. 1, section 4. 5). In the LINK ALFA output with the heading "RESOLVED REGION", "RIL" is the non l/v resolved resonance integral (RI') when all resonances are treated by the standard version of the IR method, while "RIE" indicates the same quantity after the application of RESCOLDENS and the complete IR method (ref. 1, section 4, 5). "P-wave  $RI$ " is the statistic p-wave contribution in the resolved s-wave resonance region (cf. ref. 1, p. 22), "SAEFF", "SFEFF", "SSEFF" are wide group effective capture, fission and scattering cross sections respectively. "FLUX" is either "rod" or  $"$ cell" wide group fluxes per lethargy unit (ref. 1, p. 106). In the SDP output obtained with TEST  $= -1$ , the fluxes in the different material regions  $(MR \nless NR)$  are printed with alternating signs (of course all fluxes are in fact positive).

#### 6. 3. Test Example

The use of the RESAB program system is illustrated by means of eight jobs containing 28 different problems. In the job description below the tape-mounting instructions to the operator are indicated together with the corresponding file cards. The line-printer output from the test examples exists only in one copy (RESAR volume 2). The input data are collected in tables 9-16 while a few comments on each problem follow below.

#### 6.3. 1. RESABFILE1

#### Job 1

 $\land$  FILE RESFIL12 = AEK035 The program will read from the tape RESFIL12 = AEK035. RESAB Resonance Parameter Library. CPU-time 5. 1 min. Real-time 9.2 min. 57 pages output.

#### Ex. 1 i, 15/11, 1971 - 2, 15/11, 1971

Production of multi-group cross sections (on punched cards) for a Yankee Reactor pin at a burnup of 3890 MWD/TU.

Fuel material: Number density input. Resonance absorbers:  $238_{\text{U}}$ ,  $235_{\text{U}}$  and  $239_{\text{Pu}}$ , Temperature = 861<sup>o</sup>K.  $3355-1.855$  eV. SDP calculation with  $238$ <sup>U</sup> p-wave contribution from LINK ALFA (Statistic calculation).

Ex. 2 3, 15/11, 1971

Continuation of the calculation above into the unresolved resonance region for  $^{238}$ U. Resonance absorber:  $^{238}$ <sub>U</sub> 111090-3355 eV. LINK ALFA.

## Ex. 3 4, 15/11, 1971 - 5, 15/11, 1971

Tabulation of partial resonance integrals (MR = 1) on punched cards (homogeneous). NR moderation. Three resonance absorbers are treated at the same time (Resonance overlap at a standard enrichment is included by which the methods of ref. 1, section 6.4. 2 become more reliable). 3355-1.855 eV. SDP calculation with  $^{238}$ U p-waye contribution from LINK  $3554.$  The  $3556.$   $\mu$ -wave contribution from LINK  $\mathcal{L} = \mathcal{L} \times \mathcal{L}$  is reduced to a minimum (DETAIL  $\mathcal{L}$  ).

## Job 2

A FILE RESFIL12 = AEK026

The program will read from the tape RESFIL12 = AEK026. CPU-time 6. 1 min. Real-time 8.0 min. 33 pages output.

#### Ex. 4 1, 14/12, 1971

Production of multi-group cross sections (on punched cards) for  $^{238}$ II at 1200°K (rod cross sections). Pure SDP calculation. The SDP output is reduced to a minimum (TEST =  $-3$ ).

#### Ex. 5 2, 14/12, 1971

Calculation of multi-group cross sections for  $^{238}$ <sub>U</sub> at 1200<sup>o</sup>K (cell) cross sections: f EST1 = 2). Output only on line printer. Pure SDP calculation.

#### Ex . 6 3, 14/12, 1971

Non flat flux, subdivision. SDP calculation for the interval 13. 84-0. 5 eV. An (almost) isolated  $^{238}$ U rod surrounded by graphite.

#### **Job\_3\_**

**CPU-time 2. 8 min. Real-time 3. 8 min. 29 pages output.** 

**Ex. 7 4, 15/11, 1971** 

Pure LINK ALFA <sup>238</sup>U calculation for the Yankee Reactor pin (vacuum **cladding correction). 3354. 6-1. 855 eV.** 

#### **Ex. 8 5, 15/11, 1971**

**Calculation of the Ag resonance integral in an NR-moderated homogeneous system. Detailed print-out for all resonances (TOM ( 0).** 

#### **Ex. 9 6, 15/11, 1971**

**The same problem as in ex. 8, but the output is reduced to a minimum. Furthermore, the example illustrates the influence of a "negative" lower cut-off energy (cf. p. 15).** 

**Ex. 10, 7, 15/11, 1971** 

**Calculation of the Ag resonance integral at infinite dilution.** 

**Ex. 11 8, 15/11, 1971** 

Calculation for a fissile nuclide. Pure LINK ALFA <sup>235</sup>U calculation **for the Yankee Reactor pin. Production of punched cards containing the effective group cross sections,** 

#### **Ex. 12 9, 15/11, 1971 - 10, 15/11, 1971**

**U calculation for the Yankee Reactor pin. Two single resonances are treated by SDP, while the remaining part of the problem is solved by use of LINK ALFA. Note ABS(KEGR) < NEGRHOM (cf. p. 19).** 

**Ex. 13 11, 15/11, 1971** 

**SDP calculation on a single resonance.** 

## **Job\_4\_**

**A FILE SESFIL12 = AEK033 The program will read from the tape RESFIL12 = AEK033. FRICOR = 10000. CPU-time 6. 3 min. Real-time 12. 0 min. 75 pages output.** 

**Non flat flux - Subdivision, SDP calculation for the interval 1200-0. 5**  eV. An (almost) isolated <sup>238</sup>U rod surrounded by graphite. Tabulated collision prob. (CPMC = 1), External storage on auxiliary disk files is applied **lision prob. (CPMC = 1). External storage on auxiliary disk files is applied (AMAS for graphite ( 0); this device is used here for illustrative purposes. In fact the same problem could be run more efficiently without the auxiliary files and with the standard valua 20000 for FRICOR (see p. 10).** 

#### **6. 3. 2. RESABFILE2**

#### **Job\_5\_**

**~ FILE RESFIL9 = AEK025** 

**A FILE RESFIL11 = AEK031** 

**The program will read from the tape RESFIL9 = AEK025 and produce the tape RESFILU = AEK031.** 

**RESAB Resonance Parameter Library.** 

**CPU-time 22. 9 min. Real-time 26. 8 min. 160 pages output.** 

**Tape AEK025 is an output (CR)-tape from LIST2 containing DFN66**  and 65 from UKNDL (<sup>235</sup>U and <sup>239</sup>Pu respectively).

The job produces tape no. AEK031, DFN859120 (cf. table 7).

**Ex. 14 1, 12/11, 1971 - 2, 12/11, 1971 - 3, 12/11, 1971** 

Narrow group structure for <sup>235</sup>U and <sup>239</sup>Pu. Mixing of these.

**Ex. 15 4, 12/11, 1971** 

Res. par. input. Group structure for <sup>238</sup>U. Mixing with the group **structure produced in ex. 14.** 

**Ex. 16 5, 12/11, 1971**<br>DORES calculation for <sup>238</sup>II. TABEL1 and AVERAGING for <sup>238</sup>U.

**Ex. 17 6, 12/11, 1971-7 , 12/11, 1971 TABEL1 for <sup>235</sup>U and <sup>239</sup>P u.** 

#### **Job\_6**

**/v FILE RESFIL11 = AEK026 The program will produce the tape RESFIL11 = AEK026. RESAB Resonance Parameter Library. CPU-time 13. 4 min. Real-time 15. 9 min. 104 pages output.**  The job produces tape no. AEK026, DFN238120

Job 7 LIST2 job

```
\wedgeFILE RESFIL7 = AEK119
```
 $\land$  FILE RESFIL9 = AEK025

The program will read from the tape RESFIL7 = AEK 119 and produce the tape RESFIL9 = AEK025.

CPU-time 3. 0 min. Real-time 4.4 min. 145 pages output.

The UKNDL tape AEK119 is used as input for LIST2, and the **output**  tape AEK025 is input tape for job 5.

6.3.3 . RESABFILE3

Job\_8

 $\land$  FILE RESFIL7 = AEK028

The program will read from the magnetic tape RESFIL7 = AEK028 and produce a paper-tape, which is used as input for the GIER plotter **program**  P-591.

CPU-time 0. 2 min. Real-time (B6700) 1. 1 min. 2 pages line **printer output.** 

Illustration of cross-section and flux on SDP output tape (AEK028) corresponding to ex. 4 in job 2.

## 7. ACKNOWLEDGEMENT

H. Neltrup is acknowledged for his continuous assistance during the creation of the B6700 version of the RESAB program system.

**I I**  $\mathbf{r}$ 

#### **REFERENCES**

- **1) J. Mikkelsen, "The Neuiron Resonance Reactions : n Thermal Nuclear Reactors Determined by Semi-Analytic as well as Numerical Methods", RisS Report No. 234 (1970). 167 pp.**
- **2) A. M. Hvidtfeldt Larsen, Rlso, Denmark, personal communication, 1971.**
- **3) I. Carlvik, "Dancoff Correction in Square and Hexagonal Lattices", AE-257 (1966). 23 pp.**
- **4) D.C. Leslie, J.G. Hill and A. Jonsson, Nucl. Sci. Eng. 22, 78-86 (1965).**
- **5) J. R. Askew, "The Calculation of Resonance Captures in a Few-Group Approximation", AEEW-R 489 (1966). 22 pp.**
- **6) H. Neltrup, RisB, Denmark, personal communication, 1971.**
- **7) A. M. Hvidtfeldt Larsen, "Resonance Cross Sections", Master Thesis, Danish Atomic Energy Commission, Ms8 (in Danish 1969). 125 pp.**
- 8) H. H. Hennies, "Cross-Sections and Resonance Parameters for <sup>235</sup>U,  $833$ <sub>U.</sub>  $239$ <sub>Pu. and</sub>  $241$ <sub>Pu</sub> Between Cadmium Cutoff and 10 keV". **233**<br> **239** Pulsa Deta Can Beneters – Proceedings of a Conference – Beris 17-21 October 1966, 2 (IAEA, Vienna, 1967), 333-358.
- **9) J. Mikkelsen, "A User's Guide to the RESAB Programme System", Rise-M-1378 (May 1971). 75 pp.**

**17-21 October 1966, 2 (IAEA, Vienna, 1967), 333-358.** 

## Set-up of loader decks for RESAB

#### RESABFILE1

:PROCESS 00320.020019.PK ACOMPILE RESABETLET ALGOL AALGOL FILE TAPE = SOURCE/RESABFILE1 AFILE RESFILIZ = AEK035 **ADATA** SSET MERGE SRESET LIST ADATA RESFILS DATA AEND-OF-JOB 86700

#### RESABFILE2

IPROCESS 01600+020019,PK ACOMPILE RESABFILE2 ALGUL AALGOL FILE TAPE = SOURCE/RESARFTLEZ AFTLE RESFIL9 = AEK025 AFILE RESFILII= AEK035 **ADATA SSET MERGE** SRESET LIST ADATA RESFILS DATA AEND-OF-JOB 86700

#### RESABFILE3

**SPROCESS 00100+020019+PK** ACOMPILE RESARFILE3 ALGOL AALGOL FILE TAPE = SOURCE/RESABFILE3 AFILE RESFILT \* AEKO28 **ADATA SSET MERGE** SRESET LIST ADATA RESFILS DATA AEND-OF-JOB 86700

 $-55 -$ 

#### Table 2

#### List of files in RESAB

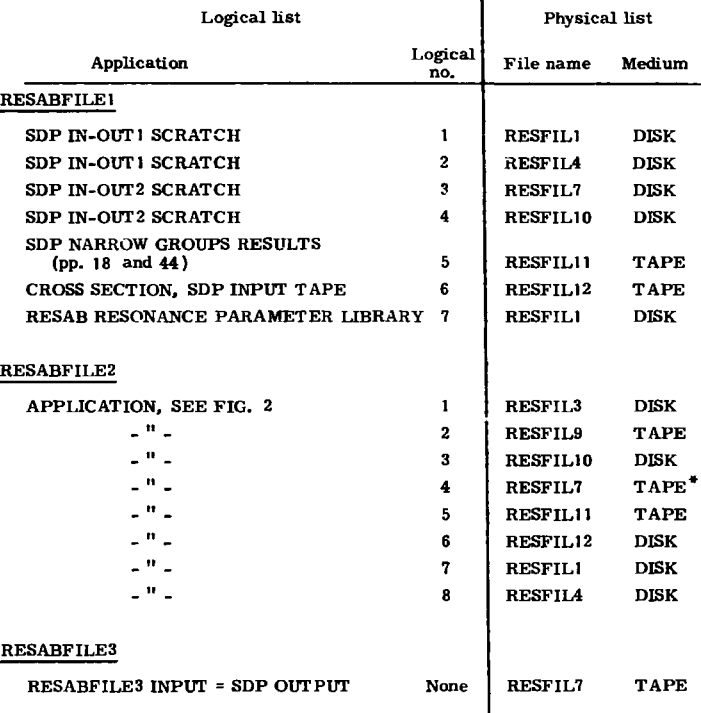

\* This is an EBCDIC tape; all the other files are binary.

#### Declaration of files in RESAB

#### RESABFILE1

#### RESFILI (KIND=1,FILLTYPE=6,BLUCKS14E=300+AREASIZE=30+AREA5=100), RESFIL4 (KIND=1.FILETYPE=6.BLUCKSIZE=300.AREASIZE=30.AREAS=100). RESFILY (KIND=1.FILLTYPE=6.ALUCKSI4E=300+AREASIZE=30+AREAS=100), RESFILIO(KINU=1,FILETYPE=6,BLUCKSIZE=300,AREASIZE=30,AREAS=100). RESETLII(KIND=14,FILETYPE=6,BLOCKSIZE=300,SAVEFACTUR=2), RESFILIZ(KIND=14,FTLETYPE=6, BLUCKSIZE=300, SAVEFACTOR=2).

RESABFILE2

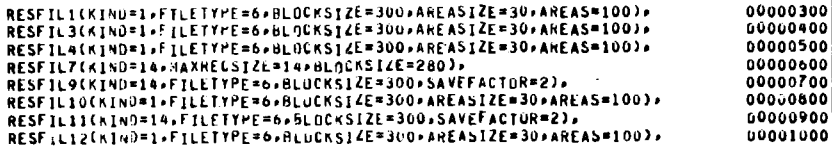

RESABFILE3

RESFILT(KIND=14+FILETYPE=6+BLUCK51ZE=300+SAVEFACTOR=2)}

00000300

00000300

00000400

00000500

00000600

00000700

00000800

## Table 4

Yankee Reactor, 3 regions, 3405 narrow groups, 861<sup>°</sup>K

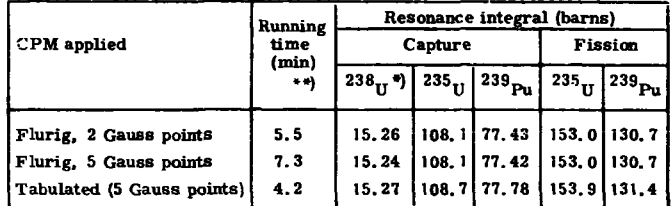

\*)<sub>S-wave</sub> resonances only.

 $***$ ) on IBM 7094

#### Table 5

 $^{238}$ U-rod, 15 regions, 1721 narrow groups, 300°K

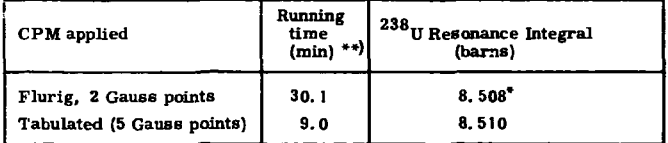

\*) Flurig, 5 Gauss points, 2 regions 9.149

 $***$ )<sub>on</sub> IBM 7094

 $\mathcal{P}$ 

#### The RFSAR resonance parameter library 1/1 1972

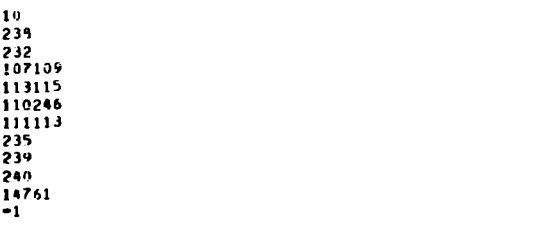

#### 488,239,186,0,234,12,10,64,24,6

 $\Omega$ 

 $1 - 0$ 

6.58 - - 59 - 21 - 1.9 - 36 - 7 - 5 - 14 - 66 - 3 - 3 - 09

80.77+.23+102.75+5+116+43+3+3+1+5+8++071+165+54++27+190+34+10+9 208.65+3+9+23/+4+1+6+273+/4+1+52+241+11++9+311+12++056+347+92+4+4+376+92  $0.058 - 397 - 56 - 3 - 410 - 23 - 95 - 43 + 19 - 19 - 4 - 63 - 31 - 24 - 476 - 7 - 14 - 518 - 59 - 149$ 535+49+1+6+58u+2+1+12+595+15+3+35+014+94+1+14+028+67++16+661+18+4+5 693.23.1.1.3.705.46..7=721.6-05-732-2n=-05=765-05-24=779-14=-06=790.88  $-18 - 821 - 55 - 2 - 05 - 351 - 02 - 1 - 9 - 856 - 15 - 2 - 75 - 866 - 52 - -14 - 905 - 11 - 1 - 5 - 909 - 9 - 03$ 925+18++28+936+87+4+8+953+43+5+1+991+78+11+1000+3++04+1011+25++06+1023  $-2$   $-1029 - 08 - 1 - 1053 - 93 - 2 - 3 - 1066 - 1 - -025 - 1098 - 35 - -45 - 1108 - 63 - 9 - 1131 - 45$  $*0651140*38*6*5*1167*46*2*35*1177*62*1*85*1194*96*2*05*1210*93**26$ 1245+12+6+5+1267+y1++75+1273+2++H+1298+44++08+1317+21++11+1335+72++03 1393=3.7=1405.11=2.u5=141\*-64=.25=1427.73=-8=1444.1=-57=1473.8=2.05  $1523 \cdot 1 \cdot 5 \cdot 5 \cdot 1 \cdot 5 \cdot 32 \cdot 1 \cdot 5 \cdot 1 \cdot 550 \cdot 1 \cdot 0 \cdot 3 \cdot 1565 \cdot 1 \cdot 0 \cdot 5 \cdot 1598 \cdot 16 \cdot 8 \cdot 1622 \cdot 89 \cdot 2 \cdot 1 \cdot 1638 \cdot 19 \cdot 1$ 1662-08-4-1685-33-1-9-1709-4-1-35-1723--33-1744--04-1755-8-1-5-1782-3-11  $1797 - 7 - 05 - 1008 - 26 - 4 - 1643 - 6 - 31 - 1902 - 27 - 48 - 1917 - 1 - 5 - 1968 - 66 - 13$ 1974+65+10+5+2023+58+4+5+2031+06+1+1+2088+63++3+2096+49++22+2124+35++1 2145+45++75+2152+71+3+8+2172++05+2185+99+7+8+2201+42+2+4+2229+96++1 2235+13++1+2259+16+1+31+2266+43+3+45+2281+27+2+3+2288+7++05+2315+9++3 2337.47.1,2352,1.3,25557.1,372392.57.2372410.20.09.2426.5.1.65,2446.2  $2.25$ 

2454 \* = 115 \* 248 4.8 \* 1 = 1 \* 2520 = 7 \* + 2 \* 2548 = 7 \* 6 = 8 \* 2559 = 3 \* 4 = 3 \* 2580 = 7 \* 4 = 8 \* 2598 = 7 \* 11  $2620$  \*\*\*\*82631\*62.02226/2.02328422675\*62.4522710\*821\*3622750\*12\*7522761\*9  $-3$   $-2707$   $-9$   $-2$   $-280$   $-2$   $-13$   $-252$   $-6$   $-1$   $-250$   $-1$   $-1$   $-41$   $-251$   $-251$   $-9$   $-9$   $-1$   $-2897$   $-8$   $-5$  $2923 + 6 + 608 + 2932 + 3 + 46 + 2956 + 3 + 428 + 2967 + 4 + 15 + 2987 + 4 + 1 + 3003 + 1 + 1 + 7 + 3015$  $-13 - 3029 - 2 - 5 - 3041 - 05 - 3060 - 2 - 15 - 3001 - 1 - 108 - 3109 - 4 - 1 - 08 - 3133 - 2 - 1 - 3149 - 1 - 1$  $31600*18*3177*4*1*1*3189**77*3206*1*3226**4*3249*2*3280*1*8*3295**15$  $3310 \cdot 7110 \cdot 511321 \cdot 311142 \cdot 33341 \cdot 11335 \cdot 711 \cdot 31371 \cdot 3311 \cdot 3317 \cdot 3311$ 3436+9+3+25+3459+1+6+5+3484+3+2+3472++17+3512++05+3526++18+3561+5+2+4 3574+4+3593++26+3611++05+3625++05+3630+3+6+3693+4+3717+7+1+3733+3+2+5 3764.7..56.3783.7.4.5.3832..1.3858.1.5.5.3871.3.4.3895..08.3904.4.3.6 98-5,2.18-4,20.0.4.07-6,1.536-5,2.71,1

#### $\mathbf{0}$

238,68,21,13

 $1, 23, 43, 2, 33, 43, 3$ 

 $26*33*4*26*07*5*21*17*6*25*95*7*25*72*10*23*21*11*21*49*12*19*53*13$  $23.91114222.411622044418237.51192666122025.1121180722223225.2524229.3$ 25+22+26+21+74+27+33+1+29+25+12+3u+20+2+31+25+8+37+19+5+38+20+1+39+23+1 41.10+4-43-41-44+20+7+45+12+3-46+10+7+49+12+5+51+10+1+53+20+2+54+16+9+56 15+2+57+19+9+58+17+7+59+19+60+14+61+21+6+62+28+3+63+33+67+20+68+20+8+70 22+3+71+15+2+/2+15+B+73+16+4+77+1/+5+78+13+5+79+17+1+80+15+5+H1+17+4+82  $2344 \cdot 03 \cdot 20 \cdot 6 \cdot 05 \cdot 13 \cdot 4 \cdot 06 \cdot 31 \cdot 2 \cdot 08 \cdot 13 \cdot 6 \cdot 09 \cdot 11 \cdot 0 \cdot 90 \cdot 12 \cdot 1 \cdot 91 \cdot 14 \cdot 7 \cdot 92 \cdot 21 \cdot 93 \cdot 14$ 94,15,45,12

Continuation (table 6)

459+232+223+0+232+11+11+499+21+5

 $-5.6.65$ 

 $\mathbf{0}$ 

21.69.1403.23.35..707.59.34  $+433+63+95+4+99+112+6+1+392+120+5+1+367+128+01+128+8+254+145+92+003$  $154*34**01*17"u*4*52*192*2*1*103*196**025*199**595*220*7*1*85*251*1*1*88$  $262 - 521 - 39228 - 121677 - 305 - 1 - 323 - 328 - 8294 - 132341 - 222 - 01235 - 062106$ 369.31 . 1.45 . 400.32 . 5 . 420 . 7 . . 01 . 454 . 34 . . 04 . 462 . 8 . 2 . 72 . 489 . 1 . 2 . 2 . 5 . 0 . 68 +22+528+57++7+534+75++01+540+1++03+569+U+1+245+578+19++u8+59d+17++37 617.93.15.556.79.1.85.665.19.175.675.19.8.687.4.2.4.700.96.1.2.83  $1*2*741*1*6*91*775*74*4*604*1*6*5*721*61**02*842*4*1*01*850*82**02$ 866=71==5=890+3=1+1=897+2=+01=906+57==06=943=65=1+2=963+05=+2=983+05=+95 990+71+2+4+1010+7+4+7+1039+54++45+1055+8++1+1077+36++36+1093+06++12  $1110*13**84*1122*42**04*1139*13**41*1150*83**7*1156*7**03*1194*2**16$ 1204+47++03+1227+76++62+1243+26+++2+1248+69+2+1+1269+55++47+1292+21+1+7 1301+83>+98+1334+68++07+1345+46++02+1354+99+1+5+1359+8+++1+1377+88++95 1387.05 . 04 . 1397. 75 . 2 . 1416. 59 . . 02 . 1425. 9 . 1. 65 . 1433. 58 . . 65 . 1509. 51 . . 06  $1518.42.8521524.1122.721555.632.1221581.212.2521589.0125.221603.022.95$ 1630+69=7+5+1640+66+1+1660+94+1+9+1672+3++04+1677+79++46+1705+5++12 1720+09++72+1728+2++04+1739+85++15+1746+85++62+1763+1+85+1803+31+1+5 1811.75 = = 95 = 1823 = 46 = 1 = 7 = 1848 = 6 = = 65 = 1 + 53 = 76 = = 8 = 1861 = 46 = 662 + 1900 = 66 = 2 = 2 1930+59++42+1950+54+1+8+1970+81+3+5+1987+73+1+2+2004+87++56+2015+2++05 2034479 = +08 = 2051 + 27 = +35 + 2061 + 51 = +90 + 2073 + 1 = +15 = 2078 + 32 = +36 + 2116 + 56 + 1 + 45 2147.65-1-5-2162.76-1-8-2178-03-1-5-2196-29-1-1-2216-2--25-2221.95-1-4 2270+18++2+2276+13++55+2266+6+4+6+2321+52++12+2335+41+1+8+2352+55++6  $2362 \cdot 61 \cdot 112374 \cdot 611 \cdot 6512381 \cdot 611131231313 \cdot 6111612418 \cdot 12111312439 \cdot 4111$ 2456+11+2+9+2491+59++34+2508+75+5+2526+09+1+2563+1+4+2568+45+1+2611+89 1+15\*2622=9\*\*1+2634=02\*2=5\*2654+56\*+06\*2663=97\*3=2677+23++2+2688+68+2+8 2713.74 \* 1.15 \* 2721.52 \* 12 \* 2733 \* 25 \* 5 \* 8 \* 2747 . 04 \* . 15 \* 2763 \* 8 \* . 06 \* 2772 . 92 \* . 98 2793+08+2+25+2815+5++4+2d31+99++5+2852+79+2+75+28d2+31++24+2895+1++25 2914+44++16+2947+12+1+4+2955+92++58+2964+77++38+2978+11++2+2989+3++6  $3006*2*15*3016*41*44*3027*82*3*15*3039*29**7*3049*7**18*3060*1**55$  $3081 \cdot 127 \cdot 8573102 \cdot 47 \cdot 0573107 \cdot 47 \cdot 673147 \cdot 947673147 \cdot 94767 \cdot 315277$ 1+25+3206+95+1+8+3229+51++2+3242+15++2+3252+3+1+1+3267+65++6+3296+04+6 3316+92++u5+3330+08+1+3340+65+2+5+3371+4++05+3383+48+1+75+3410+66++5 3421+63>+15>3428+6>+17+3443+72++8+3471+63++5+3491+37++2+3519+87+1+75 3566+2++04+3574+99++2+3592+66++36+3610+47+1+35+3622+41++5+3637+42++3 3649.5,1:3673.84,32:3692.25..5,3707.48-3723.25,473732.62-1-3745.26 3884+25++3+3404+27+4+3931+2+1+31+6+9\*=5+1+95\*\*++1/+5+4+5A@6+1+514@=5 7.45.1  $\theta$ 

#### 232,30,23,32

 $1024060202909693023629402162950200106020670802164$  $11*22*2*12*19*6*14*19*9*15*20*3*16*21*1*17*17*9*18*21*6*19*24*2*20*22*7$  $21$  \*20 \* 5 \* 22 \* 22 \* 5 \* 23 \* 26 \* 24 \* 40 \* 27 \* 21 \* 5 \* 28 \* 1 9 \* 2 \* 33 \* 1 \* \* 37 \* 27 \* 37 \* 39 \* 33 \* 5 \* 42 \* 28 43,21.6,45,20.5,47,23.2,53,24

#### 488-107109-365-.5-107-88-6-134

٥  $1.0.0$ 

 $5.19.5.53$ 

 $+365*16*3*2*87**1283*30*4*1*32**365*40*1**78**365*41*5**92**385*44*8**54$ 012837510373047038575506740370121/770067302770036578305700047024308704 +67++368+106+3++02++243+110+9++011++243+128+1++01++25+133+9+6+9++365  $139.79.19.243.144.2.116.2.13112.3.162.41.02.125.109.62.03.1243.173.1.3.7$ .365+202+5++91++365+209+6+1+6++365+21d+2++012++25+251+3++6++365+259++19 025.264.7,022,0243.272.4,012,0243.290.9,2.1,01217.293.0017.025.300.60.1 \*25\*310\*9\*6\*59\*\*365\*316\*\*\*9\*5\*\*365\*327\*6\*\*\*\*\*243\*347\*3\*\*03\*\*25\*356\*2\*\*02 .25+361.8-1.16++385+3d7+2.13++355+392++01++25+398+1+1++365+404+4+9+2 a1217 = 428 = 42 = 632 = 243 = 444 = 6 = 1 = 8 = + 257 = 461 = 4 = 1 = 08 = = 257 = 466 = 8 = 466 = = 257 = 467 = 6 2.8.243.472.2.05.25.479.6.1.25.487.7.1.14.243.495.2.004.25.500.6  $10$ p+243p512+3p+75p+243p515+5p4+4p+257p526+6p+1p+25p532+2p+06p+25p554+4 to be continued

#### $13 \cdot 130 \cdot 15 \cdot 120 \cdot 16 \cdot 133 \cdot 17 \cdot 130 \cdot 19 \cdot 130 \cdot 20 \cdot 140 \cdot 21 \cdot 154 \cdot 22 \cdot 133 \cdot 24 \cdot 120 \cdot 26 \cdot 150 \cdot 27$ 130-31-134-36-175-37-130-40-146-41-130-42-136-45-130-48-130-50-130-51 130-57-130-58-127-61-140-62-130

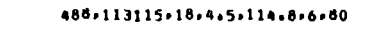

 $\Omega$  $1 - 0 - 0$ 

1,456,2,52

 $-526.1.8.01.01.021.3.86.01.15.0432.02.02.038.021.9.12.52.052.052.012.1.032$  $-479 - 14.6 - 2 - 1 - 021 - 21.6 - 100 - 1021 - 23 - 246 - 179 - 25 - 271 - 9 - 1021 - 32 - 115$  $+021 + 39 + 9 + 457 + 479 + 45 + 6 + 69 + 69 + 121 + 46$  3++063++479+48+6++093++479+63+2++14 .479.83.5.1.2..479.95..27..479...50-45-4.3.00-4.9.0.7.3106...890-5.19...921

113115,11,80 1.72.3.81.5.00.6.140.7.60.9.78.10.110.14.78.16.78.17.78.18 78

488, 110246, -16, 0, 112, 8, 5, 112

n. 1,0,0

29-3--0078--104-66-7-1-23--329-83-3--083 4329+89+6+12+7++171+120+5+47++396+226++12++396+226+6+1+66++329+394+1  $38 - 39 - 396 + 444 - 372 - 857 - 329 + 673 + 8 - 5772$ 1329097001301396011070450139601125017090132901938-403158-4017805.9186 .880-5,-1,.3054

 $\bullet$ 

110246.3.112

 $2*90*4*130*5*150$ 

488,111113,42,.5,111.9,5,112

 $1.0.0$ 18-35--0467--3675-27.5-.98--3825-56-3--014 1245+63+7++39++3675+69+5++016++255+84+9+3+15++3675+86+3++43++255+99+6 1.3.33325.103.2.14.255.108.4.1.15..3675.115..061..255.138.2.179..3825 144+5++56++245+158+9+1+51++245+164+2+4+6++3825+193+5+15+5++1225+216+2+24 ,3675,225,5,3,34,,255,233,8+15,,1275+261+5+2+78++3675+270+3+89++1225 275+8+2+05++255+242+2++66++245+314++305++255+332+2++66++255+356+5+2+6 . 3825-389-6.28--1275-415-6.85--3675-433-1.73--3675-439-1.14--255-480-64 .255:503:3.55:.3675:527:1.91:.3675:541:5.41:.255:552:5.83:.3675:578:12:3 41275060603065002450625040160025500250010302002450675070300245072401097

- $+3675 + 858 + 2245 + 3675 + 1544 9 + 3.59 9.35 + 6.9696 + 880 5.91 + 15$
- $\mathbf{r}$  $111113.18.112$

 $4*110*6*121*8*72*10*128*15*104*16*112*17*114*19*160*20*106*21*124*26$ 93+27+90+28+116+29+110+32+95+33+100+35+110+36+150 488,235,194,3,5,235,117,-11,7,47,9

10

 $-0.95.89.546.1$ 

+2/3++00563+99++5+1+14++0185+124+6 +437+2+035++00477+12++563+2+84++002+157+5++5+3+14++02082+155++437+3+6  $0.286$   $0.47$   $0.437$   $0.64$   $0.67$   $0.27$   $0.80$   $0.505$   $0.61$   $0.99$   $0.24$   $0.555$   $0.61$   $0.65$   $0.65$   $0.65$   $0.61$ .013 \* 68 \* . 5 \* 6 . 39 \* . 0915 \* 12 \* . 563 \* 7 . 09 \* . 053 7 \* 28 \* . 437 \* 8 \* . 78 \* . 87 \* 82 \* . 437 \* 9 . 28 .0755,95,437,9,74,0015,103,5,10.18,0229,56,0437,10.7,0075,95.7,15 11+1++0076+24++5+11+66++1538+3+5++563+12+39++327+24++563+12+85++0+11+60 -5°13°26°+016°51°+5°13°69°+011°81°<sup>9</sup>°+5°13°<sup>98</sup>°+0<sup>9</sup>8°2<sup>9</sup>0°+5°14°53°+033°23°+5  $15 - 42 - 0732 - 49 - 437 - 16 - 08 - 092 - 19 - 5 - 16 - 66 - 0783 - 86 - 437 - 16 - 9 - 013 - 16 - 5$  $1806900729000043791806000179719900521898001901100521902900626052$ 4563+20+16++029+68+7++5+20+65++042+33++5+21+12++385+21++437+22++0036  $155.55.222.45.2036.112.12.35.22.96.1073.42.437.23.43.142.8.3.23.66$  $-206$   $+86$   $-437$   $-24$   $-25$   $-17$   $-36$   $-8$   $-5$   $-24$   $-33$   $-028$   $-47$   $-9$   $-5$   $-24$   $-55$   $-116$   $-5$   $-15$ 

to he continued

 $-60-$ 

#### Continuation (table 6)

 $100 - 243 - 560 - 7 - 6 - 1243 - 565 - 4 - 8 + 1243 - 576 - 7 - 1 - 75 - 1257 - 587 - 596 - 49 - 257 + 605 - 1$  $1601255607193221421262212722566512439625169162128386442525661622566466225665315$  $-6099.25069.521.70.250674.5930.250681.550.169.250667440.089.250696.10.25$ 704 . 25 . 25 . 713 . 9 . . 07 . . 25 . 726 . 1 . 25 . 730 . 39 . . 07 . . 25 . 747 . 49 . 5 . 2 . . 25 . 752 . 57 400250764001300250779094000250704074011060025079206500200250803080108  $1.25.8113.1241.2521522.162.252631.3921.252122944.042.252348.252348.7811.252$ 861.83 . 52 . . 25 . 87 . 34 . . 64 . . 25 . 87 8 . 75 . . 52 . . 25 . 88 . . 33 . 4 . . 25 . 88 6 . 67 . . 4 . . 25 902.84\*\*6\*\*25\*908.82\*\*52\*\*25\*914.87\*\*\*\*\*\*\*25\*923+29\*\*32\*\*25\*933+39+18\*\*25 945.24.2..25.949.25..36..25.960.59..72..25.975.4d>3.27.25.981.40.20.25 989.86.4.25.1008.94.4.25.1016.91.452.425.1036.79.184.425.1047.87.28  $-25.1056.31.11.65.25.1061.04.1.61.25.1067.71.3.2.1.25.1078.33.107.25.1087$ +04++25+1092++05++25+1102++05++25+1115+23+2+16++25+1134+91+2+2++25  $1147 \cdot 221 \cdot 321 \cdot 251159 \cdot 451 \cdot 141 \cdot 251173 \cdot 61124 \cdot 251178 \cdot 14512$ 6+8++25+1218+9+7+6++25+1226++2++25+1235+5+++8++25+1254+2+1++25+1270+8  $-240.25 - 1276.40 - 100.25 - 1203 - 30.20 - 25 - 1299 - 303 - 302 - 25 - 1303 - 1001 - 160 - 25$  $1310.3.072.025.1341.012.025.1346.52.025.25.1352.032.025.1363.08.25$  $13711 + 61125113731 + 6112511382151212121251398151148112511410113825$  $1414.5101012511423111312511438.511.2811251144615121.2511440125$  $1473.51163.2511483.1128.2511496.1501.2511504.401025.1511.3661.251151$  $-26.25.25.1529.51.28 - 28.25.1542 - 24.25.25 - 1553.2.04 - 25.1561 - 24.25.25 - 1566.24$ .25+1568+5++44++25+1577++u2++25+1586+10+4++25+1613+5++08++25+1621++8++25 1626+5+3+2++25+1634++08++25+1638++0++25+1642+2+8++25+1655+5++12++25+1677  $3.25.25.1686.04.25.1695.16.25.16.25.1705.32.25.25.1713.22.25.1718.3.6.025.25.$  $1726 + 1 + 4 + 25 + 1^{7}46 + 106 + 125 + 1745 + 125 + 25 + 1754 + 18 + 125 + 1767 + 12 + 125 + 1772 + 104$ 425+1776+5++72++25+18u6++f2++25+1d18++12++25+1d31++8++25+1835++92++25 1841.5..27.25.1553.166.25.1863.5..08.25.1870.12.25.1874.5..25.25 1881.5:44.25:1904.5:8:.25:1913:8.8:0:25:1926:.28:.25:1934.5:8:.25:1937 12++25+1945++08++25+1957+1+32++25+1960+2+52++25+1987+3+2++25+2022+2++25  $2026 + 85 + 25 + 2036 + 21 + 25 + 2045 + 41 + 25 + 2059 + 08 + 25 + 2067 + 16 + 25 + 2072 + 49 + 25$  $2080 + 08 - 252090290256292093 - 222209332299609922522032263264252525102564$ 425+2114++16++25+2128+7+2++25+2134++56++25+2150+1+52++25+2156++16++25 2163, . 24, . 25, 2167, . . 6, . 25, 2174 . 7 . 2, . 25, 2185 . . 08, . 25, 2190 . . 24, . 25, 2197 . . 16 .25,2216,12,225,2225,2225,27,25,2244,000,25,2253,66,925,2262,000,25,2269  $-08 - 25 - 2273 - 24 - 25 - 2290 - 108 - 25 - 2300 - 2 - 25 - 2311 - 3 - 0 - 25 - 2317 - 2 - 25$  $2326$  ,  $2$  ,  $25$  ,  $2338$  ,  $4$  ,  $4$  ,  $25$  ,  $2349$  ,  $1$  ,  $24$  ,  $425$  ,  $2369$  ,  $16$  ,  $127$  ,  $2378$  ,  $2390$  ,  $14$ +25+2431+2+2+125+2441++4++25+2454+1+d++25+2464++4++25+2470++25+25+2479 .2.25,2495,1.6,25,2505,7,2,.25,252,262,8,,25,2538,66,8,25,2543,608,625 2554766478257255486478257257476648925757876787825726080126257826177848 .25.2628.27.25.25.2636.45.25.262645.12.25.2655.10.25.25.2677.1.25.2683.1.2 .25.2698..96..25.2711.2.8..25.2724.1.6..25.2731..24..25.2739..08..25 2749++8++25+2753++8++25+27b7++08++25+2777+6+4++25+2791++08++25+2805++6  $25.2013.2.2132327232424326223312233122645225284624225228602208232522869$ 2944+2++25+2959+4+++25+297d++0d++25+29d9++08++25+3000++08++25+3016+1++25 3028+4+8++25+3034++U8++25+3046+6+8++25+3058++2++25+3079+6++25+3100+2++25  $3112+448+2523120+080+2523131+2442+2523148+1422+25231532+6225231602+4$  $+25 - 3175 - 66 - 25 - 3185 - 22 - 25 - 3192 - 26 - 25 - 3192 - 4 + 4 - 25 - 3207 - 4 + 4 - 25 - 3214$  $5.21.25.3224.27.25.3234.14.25.3242.9.21.25.3260.101.25.3265.08.25.325$  $3273 - 266 - 25 - 3240 - 44 - 25 - 3301 - 48 - 25 - 3306 - 08 - 25 - 3311 - 408 - 25 - 3324 - 46$ .,25,3332,,,2,,25,3344,,08,,25,3365,5,2,,25,3378,,6,,25,3391,2,,,25,3405,,4 4.4..25.3505.2.2..25.3511..08..25.3522.6..25.3540.2.4..25.3562.2.25 3578 \* \* 8 \* \* 25 \* 3586 \* \* \* \* \* 25 \* 361 3 \* 20 \* \* 25 \* 3620 \* \* 08 \* \* 25 \* 364 3 \* 5 \* 2 \* \* 25 \* 3658 \* \* 4 . 25 - 3664 - 6 - 4 - - 25 - 3676 - - 09 - - 25 - 3692 - 12 - - 25 - 3714 - - 2 - - 25 - 3726 - 27 - 25 - 3733 - 6 .25.3751.44.25.375/,,,2,,25.3750.1.25.3790.2.8.25.3790.2.3015.2.4.25.3832 6.4..25.3848..21.25.3955..00..25.3664..8.25.3870-.08..25.3887.14..25  $3904 \cdot 17 \cdot 2 \cdot 125 \cdot 3917 \cdot 12 \cdot 125 \cdot 3942 \cdot 105 \cdot 125 \cdot 3958 \cdot 14 \cdot 125 \cdot 3972 \cdot 12 \cdot 125 \cdot 3989 \cdot 14$  $-425+3996+$   $-49+25+$   $-43e-4+4e-4+16+8+7+196+8+6e-63+66+5$ 

 $\mathbf 0$ 

107109,37,134

 $136 \cdot 2 \cdot 146 \cdot 3 \cdot 130 \cdot 4 \cdot 131 \cdot 5 \cdot 137 \cdot 6 \cdot 147 \cdot 7 \cdot 133 \cdot 8 \cdot 139 \cdot 9 \cdot 120 \cdot 10 \cdot 120 \cdot 11 \cdot 130 \cdot 12 \cdot 125$ 

to be continued

#### $-63 -$ Continuation (table 6)

 $-55.32 - 31.0187778 + 11.01.2515 + 15.521.01016 + 15.000016 + 25.001142 + 19.01356 + 26.5001.06$  $+3129622582212788488796631225227622766288886622666725262325272682886666226$ **#25-50+04++42b588+12++75+52+h+1+4432+++9++75+55+63++294453+22++5+57+44** .05/642\*451.4\*\*\*25\*55\*94\*\*/17012\*1052\*\*\*\*25\*5\*\*22\*1.007655\*133\*\*75\*60+94 1+921498=5760=+25+63+28++15109+111++'5+65+71+1++49H48H+7u++75+66+57  $-15443 - 103 - 04 - -75 - 74 - 15 - -259 - 32 - 32 - -75 - 74 - 95 - 275 - 55655 + 54 - -75 - 76 - 95$  $*018007*138*24**5*81*75**063561*1750**25*82*60**082402*24*05**75*83*52$  $-131306$  \* 1683 \* = 25 \* 85 \* 32 \* 3 \* 33 326 \* 2100 \* \* 25 \* 85 \* 48 \* 1 \* 27 6 291 \* 17 \* \* 75 \* 90 \* 75  $1.291165$  \*\*\*\*\*25 \*92.47\* \*100097 \*7\* \* 75 \* 5 \* 8 36 \* 3225  $3$  \* 37 \* \* 75 \* 96 \* 49 \* \* 6 80 41  $13709*25*100*25*1559301*5760*25*102*99*1284461*13*17*105*3*1452172*0445*23664461*13*10463*110463*110463*110463*110463*110463*110463*110463*110463*110463*110463*110463*110463*110463*110463*110463*110463*110463*110463*1104$  $*75*106*67**9011*2226**75*110*38**06282*13**75*115*1**024927*158*08**5$  $116 - 03 + 502241$   $2215 + 25 + 110 + 83 + 15551$   $6551 - 8 + 43 + 75 + 120 + 99 + 3355378 + 39 + 55$  $123 + 442 + 063004 + 1665 + 16512 + 5124 + 261429 + 51644 + 516127 + 5166096528 + 15867526 + 56096528$ 131+75+1+590846+3300++25+133+78++48304+7++75+136+75++437831+88++5+142+92 +406527+76++5+143+47++516941+41++5+1+6+25+1+749717+13++75+147+44++098827  $957 - 1999999 - 259148 - 21905749999107 - 7999949 - 49904279 - 214337955 - 59157 - 08$  $1.37236.511.099996.25.161.90.010501.108.19.19.19.54.2.182842.98.075$ 167.01 \* 0451236 \* 74 \* 075 \* 176 \* 176 \* 176 58 64 \* 15 \* 54 \* 05 \* 171 \* 06 \* 06 \* 044 \* 75 7 \* 50 9 9 9 8  $-25.175.98.2367.29 - 5.276.22 - 4.02032.5 - 5.178.9 - 1.36819 - 1.47.5 - 1.8.487$  $-7354732157022523332727201270221122521402642210178929222953624282729$  $350 + 25 + 196 + 69 + 501974 + 54195 + 199 + 39 + 600109 + 90 + 175 + 203 + 66 + 4206 + 1732 + 647$  $65203093210802692036107999990652070370088609998700552110090009677777$  $-5.212 - 02.202 - 082.412 - 1.457 - 2.212 - 2.323 - 2.45 - 0.479 - 3.2157 - 7.272 - 1.2776 - 5.311 - 10$  $+25+219+49++36$ 1791+9+6++5+220+22++50J478+4++75+223+16++342738+12+20++5 224 . 89 . . 170708 . 40 . . 5 . 227 . 77 . 126 . 21 . 59 . 1 . 4 . . 5 . 227 . 89 . . 168 256 . 37 . . 5 231+4++780114+4++1+232+43++043212+87+74++5+234+32+1+014534+14++5+239+04  $1527136017005128249110004329150000751247650000335472690099990055236866$  $1935196060075925123311073290901400750100929764149974020395639561669756$  $289.4 - 1$ 

7.5.7.62ml+4.291+0+1.523+1.3H3+5.6+4+32a2+3.56H2+1+2+2+742

#### $\theta$

 $239 - 70 - 41 - 6$ 

 $1.30.662.39 - 7.3551.194.42.5.34.60.37.608 - 36.7.9.44.3.11.37$  $12.34.13.41.14.42.42.415.43.5.10.49.17.46.8.18.74.19.19.120.20.21.48.6.22$ 35125150126124012714312814915129177130137131140171331290134146135170136 14003706803803903900470400580410300042024004430330044003800450400460300480036 49

42+50+35+55+43+5+56+3J+57+56+58+30+59+36+62+62+65+42+7+66+32+69+41+70+41 71+42\*73+41+74+56+75+36+76+46+77+33+h3+43+6+84\*39+86+33+90+2h+91+27+93 45.94.47.95.32.97.41.98.41

4+65+289+4+10+289+4+21+5+249+4+45+5+259+4+100+289+4+215+289+4+465 289.4.1000.289.4.29.252.7 742=598=6=712=70=741=61=731=36=701=40=815=65=661=25=598=6

488-240-131-0-240-129- 10-3-23-2-0  $1.0.0.1$  $1.056 - 2.24 - 0.06.1$ 

20.45.,6.0.1.38.32.3.1  $0*1*41*62*2*6*0*1*66*62*6*45*0*1*72*76*2*5d*0*1*90*77*1*42*0*1*92*51*+31$ 0+1+162+7++67+0+1+170+1+1+05+3+1+1=5+6+1+19+0+1+192++014+0+1+199+6++066 0+1+239+2++7\*+0+1+260+5+1+44+0+1+207+1+8+16+0+1+304+9++41+0+1+318+3++25 0+1+320+7+1+0d+0+1+33d+4++31+0+1+346++49+0+1+363+7+1+6+0+1+372++72+0+1 

## $-62 -$

Continuation (table 6) 25+18++044+86+3++5+25+56++12+31+1++5+25+84++022+59+9++5+26+51++091+129  $\frac{1}{2}5.27.16.16.161.9.220.1.522.163.136.136.12.127.0058.128.124.127.28.38.138.103.96.15$  $28.72.019.35.526.5729.672.033.282.523.593.038.772.5230.862.094.172.55$ 32+06++312+58++5+33+53++332+20++5+34+38++375+34++5+34+85++15+49++5+35+21 .76.107. . 5.38. 33. . 069. 86. 6. . 5.39. 41. . 4. 47. . 5.39. 9. . 073. 32. 2. . 5. 10. 54. . 07 105 \* \* 5 \* 41 \* 3 \* \* 07 8 \* 37 \* 3 \* \* 5 \* 41 \* 5 \* \* \* 062 \* 22 \* 7 \* - 5 \* 41 \* 86 \* \* 22 \* 38 \* \* 5 \* 42 \* 2 \* \* 07 38.3.5/42.7.004.024.5.43.42.104.25.12.1.3.26.3.95.4096.54.5.44.65.4176.80 480+121+23++5+48+3++158+44+5++5++8+8++136+43++5+49+43++106+24++5+50+15 +035+21++5+50+48++16+78++5+51+28++525+58+9++5+51+65++038+67+5++5+52+29  $-1336 + 142 - 5553 + 495 - 088 + 114 - 5554 + 155 - 0335 - 8357 - 55555 - 15544 - 605555 - 96531$ 79 . . 5 . 5 . 5 . 5 . . . 6 5 . 9 . . 5 . 5 7 . 7 5 . . 1 5 . 1 3 . . 5 . 5 8 . 08 . . 178 . 35 . . . 5 . 58 . 7 . . 185  $91.51.51.59.752.752.461.240.55.60.181.252.432.5260.4862.1055.1102.5561.142.058.$  $91.21.5162.45.02.92.22.21.563.63.63.63.42.2.21.5764.29*1156*16*5*55*78*038$ 302.5266.82.045.262.5267.222.011.65.8.8.5268.512.016246.9.65.69.29.1089 88 . . 5 . 7 0 . 4 3 . . 3 4 6 . 7 2 . 6 . . 5 . 7 0 . 7 5 . . 267 . 80 . . 5 . 71 . 52 . . 055 . 171 . . 5 . 72 . 37 . . 37 6 75+15+72+91+103+122+8++5+/4+54++343+61++5+75+18++15+66+6++5+75+53++142 37+1++5+76+77++0078+45+9++5+77+5++116+55++5+78+1++115+99++5+78+47++015  $129.44.5882.641.242114.88.5851611.20872.17.5984.058.164.65.61.5984.28$ , 207, 81, 2, , 5, 85, , 11, 62, 1, , 5, 85, 63, , 065, 88, 67, 578, , 25, , 0054, 111, 2, , 5 86.79 \* = 077 \* 92 . 2 . . 5 . 87 . 6 . . 079 . 102 . 2 . . 5 . 88 . 78 . . 35 . 96 . 7 . . 5 . 89 . 1 . . 019 . 92 . 2 45+89+8+407+97+6++5+90+34+ 51+14+4++5+91+26++31+59+9++5+92+06++075+92+2 .5.92.58 . 263 . 41 . 2 . . 5 . 93 . 24 . . 034 . 85 . . 5 . 94 . 08 . . 41 . 14 . 6 . . 5 . 94 . 34 . . 072 . 7  $555611621104155961412112511112215298111212261222529955324062$ 106+5++5+100+29++066+B7+8++5+100+98++099+4+5++5+101+85++036+51+3++5 102+94++248+37+1++5+103+5++203+96++5+104+16++026+33+5++5+105+18++234 73.7.5.105.55.03.03.30.3.5.106.09.113.57.7.65.106.72.00107.72.66.5  $107.611.397.22.22.27.5210B.001.042.93.2710B.861.2121.31.17.52109.82.202$ 24+2++5+110+18++055+13+4++5+111+13++046+43+4++5+111+66++107+29+1++5  $113.544.135.444.55.115.08.1041.171.15.921.15.92.266.67.52.5.118.3.14.99.8$  $15011802002805902005212109005106407005122089900540606006212305990036$ 88+6++5+123+96++01+122+6++5+124+75++195+85+5++5+125+62++37+35+2++5  $126*01*18*38*3*15*126*45*135*37*1*15*127*74*1057*81*22*5*128*14*13$ 51+5++5+129+54++06+32+3++5+129+92++15+51+5++5+131+23++19+208++5+131+64 409+217.5+.5+132.11+.19+78.6+.5+132.68+.1+40+9+.5+133.04+.1+63+.5+133.62  $.38 - 40.2 - .5 - 135.15 - .34 - 92 - .2 - .5 - 135 - 47 - .34 - .48 - .4 - 5 - 136 - .29 - .27 - .35 - .7 - .5$  $137.510.2629.29.29.139.170.04264.72.52140.242.112572.52141.83.05259.22.5$ 142.05 . . 47 . 40 . 9 . . 5 . 143 . 12 . . 01 . 45 . 2 . 5 . 1 . 03 8 - 4 . 1 . 76 9 - 4 . . 53 . 5 . 21 96 1,5258-5,101,3.1

64.5.333.70.64.5.333.70.64.5.333.70.4.4.4.582

#### 0

 $235,80,47.9$ 

1+29+2+44+3+35+5+31+1+6+46+7+37+8+46+10+38+11+33+12+36+13 50+14+65+16+37+19+36+20+44+21+23+22+45+25+29+26+49+27+37+28+52+30+70+33 50+35+59+36+47+39+50+40+27+41+45+50+55+52+44+54+45+55+73+56+42+57+60+58 40=59=47=60=60=61=63=63=45=66=50=70=42=71+39=78=52=81=35=82=33=83=43=87 49-89=58+91=49+93+28+2+94+67+7+59+5+98+81+3+101+43+102+3u+103+39+104 77 - 1 - 1 1 0 - 52 - 1 1 2 - 54 - 1 1 5 - 29 - 1 1 6 - 65 - 1 1 7 - 40 - 1 1 9 - 45 - 120 - 56 - 121 - 39 - 124 - 44 - 7 134 - 34 - 7 - 135 - 43 - 8 - 137 - 42 - 1 - 138 - 54 - 3 - 139 - 77 - 7 - 140 - 56 - 4 - 146 - 46 - 5 - 147 - 46 - 5  $148.55.3.156.50.7.158.64.6.159.73.7.161.59.1.162.67.8$ 

 $0.45.101.3$ 

1.8.101.3.5.101.3.10.101.3.20.5.101.3.41.101.3.60.101.3.100.101.3.300 101.3.09.97.476

582 . 632 . 64 . 578 . 68 . 676 . 05 . 751 . 09 . 791 . 35 . 679 . 28 . 753 . 62 . 831 . 11 . 567 . 82

### 488,239,98,.5,239.127, -10.3,41.6

 $\bullet$  $-1.2.62.313.1$ 

+296++422746+55+4++25+7+82++288583+47 +75+10+93++572586+143+3++75+11+89++297838+24++75+14+31++160461+67++75 14.68.07464580300050150460049847690002501706600043475403476922029 .564895>62++75+23+94++026569+55++5+26+24++429478+44++5+27+24++022992+8

to be continued

to be continued

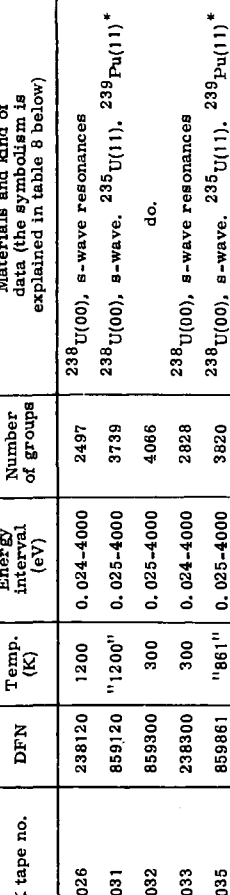

# character general ន

1972  $\sum_{i=1}^{n}$ Table 7 tapes SDP input

**AEK** 

\*19\*0\*1\*493\*9\*\*26\*0\*1\*499\*3\*\*86\*0\*1\*518\*3\*\*95\*0\*1\*526\*1\*\*04\*0\*1\*530\*8  $0.1030011546689163370119553627679609195666391632909195886196059091959668$ 2.35.0.1.608-1..92-0-1.632.5..53.0-1.637.5..46-0.1.665.1.7.64.0.1.678.6 1+0+1+712+1++05+0+1+743+3++037+0+1+750+2+49+7+8+1+758+9++22+0+1+778+3  $+04+0+1+782+2+1+132+1+791+185+12+9+1+810+5+7+52+9+6+1+819+9+3+84+1+1$ 845+6+135+0+1+854+9+1+64+0+1+876+5++47+0+1+891+5+3+16+0+1+903+9++73+0+1 908.9.2.62.0'1.915.3.1.19.0.1.943.5.4.0.1.958.4.2.31.0.1.971.3.2.58.0.1 979+2++23+0+1+1001+8+3+1+0+1+102++1++16+0+1+1041+6++39+0+1+1045+7++12+0 1+1072+6+3+34+0+1+1099+8+2+54+0+1+1115+7++08+0+1+1128+8+1+49+0+1+1133+8 12000101142.701.2000101159.60.65000101185.504.57000101190.803.330001 1208+9+1+81+0+1+1228++29+0+1+1236+5++32+3+1+1254+7+2+17+0+1+1281+4++12+0 1,1300.3,6,79,0,1,1328,1,10,13,0,1,1345,.71,0,1,1350,9,.23,0,1,1362,9,.2 0+1+1377+1+74+0+1+1389++38+0+1+1401+2++14+60+1+1408+6++29+60+1+1426+1 197.4.1.1429.4.0.1.1450.2.1.67.0.1.1462.9..55.0.1.1481.2..24.0.1.1540.7 2+57+0+1+1547+5+3+98+0+1+1563+7+2+9+0+1+1575+3+3+18+0+1+1609+6++87+0+1 1621.4,.71.0'1+1643,2.65,0,1,1662.6,1.59,0,1,1687.9,.8,0,,1,1724.1,2.01.0 1.1741.6. 6.0.0.1.1763.7.1.23.0.1.1771.4. . 23.0.1.1779.11.7.0.1.1841.2.2.93  $10*1*1*1852*7*8*0*1*1872*7*1*79*0*1*1901*6*4*8*0*1*1916*6**82*42*3*1$ 1943.3.18.0"1.1949.1.1.37.0.1.1956.2.5.9.24.5.1.1973.1.1.53.0.1.1991.5 2+57+0+1+1998+3++12+0+1+2016+7+1+17+0+1+2022+9+1+23+0+1+2033+4+2+25+7+2 1+2055+6+1+51+1+9+1+2082+8+2+16+0+1+1+05P-4+1+75P-4+14+7+4+91P6+1+54P-5  $282 - 1$ 

 $0.0.0.0.0.0.0.0.0.0.0.0.0.0.0.0.1$ 

#### $\mathbf{0}$

240,33,23.2

 $1*31*3*20*4*21*8*5*23*5*6*21*7*19*5*9*26*10*21*5*12*24*5$  $13 \cdot 21 \cdot 5 \cdot 14 \cdot 20 \cdot 15 \cdot 22 \cdot 16 \cdot 22 \cdot 13 \cdot 21 \cdot 5 \cdot 20 \cdot 24 \cdot 21 \cdot 26 \cdot 24 \cdot 21 \cdot 26 \cdot 21 \cdot 5 \cdot 27 \cdot 25 \cdot 28$ 21.5.29.26.32.26.5.36.21.5.37.25.5.40.25.41.24.5.42.21.5.44.25.45.21.46 25-47-22-48-26-5-49-26

488-14761-16-3-5-147-0-10-73-4375-0

 $-1.80.102.08170.1.1.04.0.0054$ 0+5+5+36+15+5+0+5+6+57+0+/5+0+5+6+92+1+81+0+5+15+1+0+37+0+5+19+6+0+96 0.5.29.2.0.44.0.5.35.2.0.07.0.5.38.1.4.3.0.5.45.6.3.8.0.5.48.2.3.2.0.5 52+4+0+26+0+5+55+8+0+18+0+5+65+4+5+7+0+5+85+5+3+8+0+5+115+7+5+0+5+3+18=4 1.78-4.6.8.6.086.6.318-6.230.1

 $\theta$ 

14761,16,73,4375

1,80,2,67,3,84,4,68

 $5.73$ 

6+73+7+73+8+73+9+73+10+73+11+73+12+73+13+73+14+73+15+73+16+73  $-1, -1, -1, -1, -1, -1, -1, -1$ 

#### Continuation (table 6)

흠

3790

 $0.025 - 4000$ 

"1026"

859024

8

 $300^{\circ}$ K.

 $\vec{a}$ 

evaluated

are

data

**UKNDL** 긚 present

 $\ddot{\rm z}$ 

Input data for job 1 (RESABFILE1 test examples)

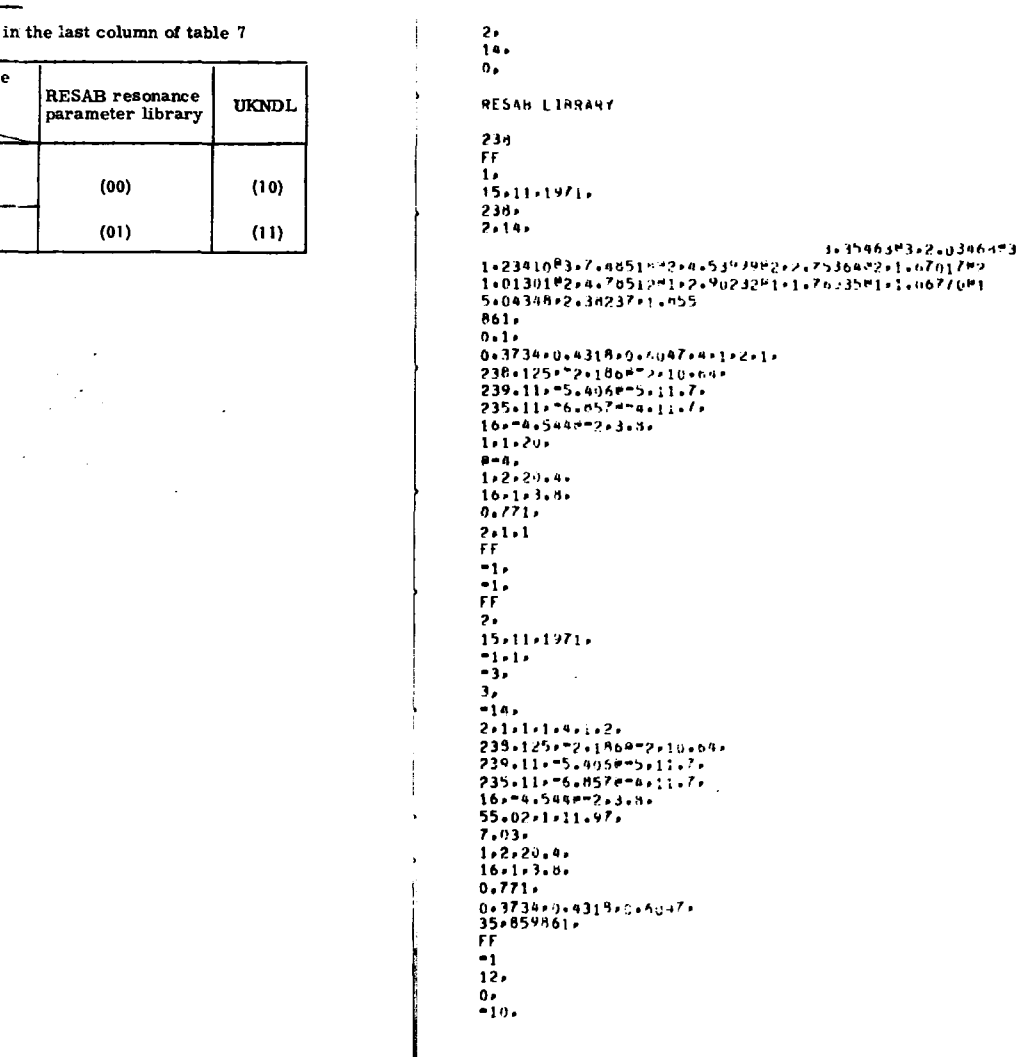

# Table 8

Explanation of the symbols used in the last

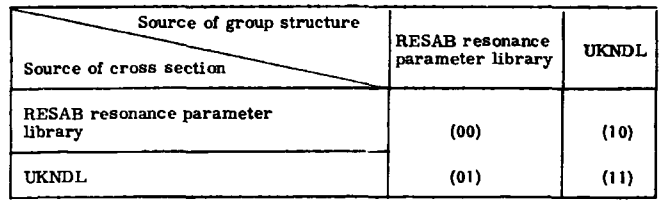

 $\cdot$  $\mathcal{L}$ 

Continuation (table 9) 238,232,10/109,113115,110246,111113,235,239,240,14761, "1,  $-69 -$ 238 FF.  $3<sub>r</sub>$ Table 10  $15.11.1971.$ Input data for job 2 (RESABFILE1) 238.  $2.8.$ 1.1109085.8.6517084.6.7379584.4.0807784.2.4787584  $-2.$ 1.5034484.9.1188283.5.530d483.3.1546383  $0.1$  $861 -$ FF  $0.1$ 1. 0.3734,0.4315,0.604/,4.1.2.1.  $14.12.1971.$ 235, 125, -2, 1568-2, 10, 64,  $-3.1.$ 239.11. - 5.405 \*- 5.11.7.  $3.1$ 235.11. - 6.857 \* - 4.11.7.  $14.4$ 16 . - 4 . 5448 - 2 . 3 . 5 .  $2*1*2*1*2*$ 3.35463#3.2.03469#3 55.02.1.11.97. 1-23410#3-7-48519-2-4-53999-2-2-75364-2-1-6701782 7.03.  $1.2.20.4.$ 1.01301#2.4.78512#1.2.9023241.1.76035#1.1.06770#1  $16 - 1 - 3 - 8$ 5.04348,2.38237,1.855  $0.771.$ 238.125.100.10.64.  $1 - 1 - 1$  $16.207.14.3.8.$ FF.  $9.87.$  $-1.$  $55.02.1.11.97.$  $-1.$  $7.03<sub>r</sub>$  $2<sub>s</sub>$  $1.2.20.4.$  $14.$  $16.1.3.8.$ ٥.  $0.771.$  $-10.$ 0-3734-0-4318-9-6047-238-232-107109-113115-110246-111113-235-239-240-14761-11-26.238120. 236 FF. ĒĒ  $-1$  $4.1$  $\bullet$  $0.$  $15.11.1971.$  $\mathfrak{o}$ . 238, Fř  $3.14.$  $2.1$ 3-3546303-2-0346803  $14.12.1971.$ 1.23410 3.7.48518 2.4.53999 2.2.75364 2.1.67017 2.  $-1.2.$  $\ddot{\phantom{1}}$ 1+01301#2+4+7d512#1+2+90232#1+1+76035#1+1+06770#1  $3<sub>r</sub>$ 5.04348.2.38237.1.855  $14.$  $861.$  $2.1.2.1.2.$  $16<sub>e</sub>$ 3-3546363-2-0346683  $7.6.9.$ 1.23410#3,7.48518#2,4.53999#2,2.75364#2,1.67017#2 FĖ 1+0130142+4+76512e1+2+9023241+1+76035e1+1+0077001  $-1.$ 5.04345,2.38237,1.55  $\lambda$  $-1.$ 238.125.100.10.64. FF.  $16 - 207 - 14 - 3 - 8$ 5,  $9.87.$  $15.11.1971.$  $55.02 - 1.11.97$  $-1.1.1.$  $7.03.$  $-1.$  $\mathbf{r}$  $1, 2, 20, 4,$  $-3.$  $16 - 1 - 3 - 8 1<sub>1</sub>$  $0.771.$  $\sim$  $-14.$ 0.3734-0.4315-0.6047.  $1.1.1.5.$ 26.238120.  $2.1$ 238.125.100.10.64.  $-1$  $235.117.1.5.11.7.$  $\mathbf{0}$ 239.059.0.25.11.7.  $0.1$  $16, 203, 5, 3, 8,$ FF.  $2.100.9.$  $3<sub>1</sub>$  $10<sub>0</sub>$  $14.12.1971.$  $10.$  $-1.2.$ 35,859861, FF. to be continued  $-1.$  $-10$ 

Continuation (table 11)

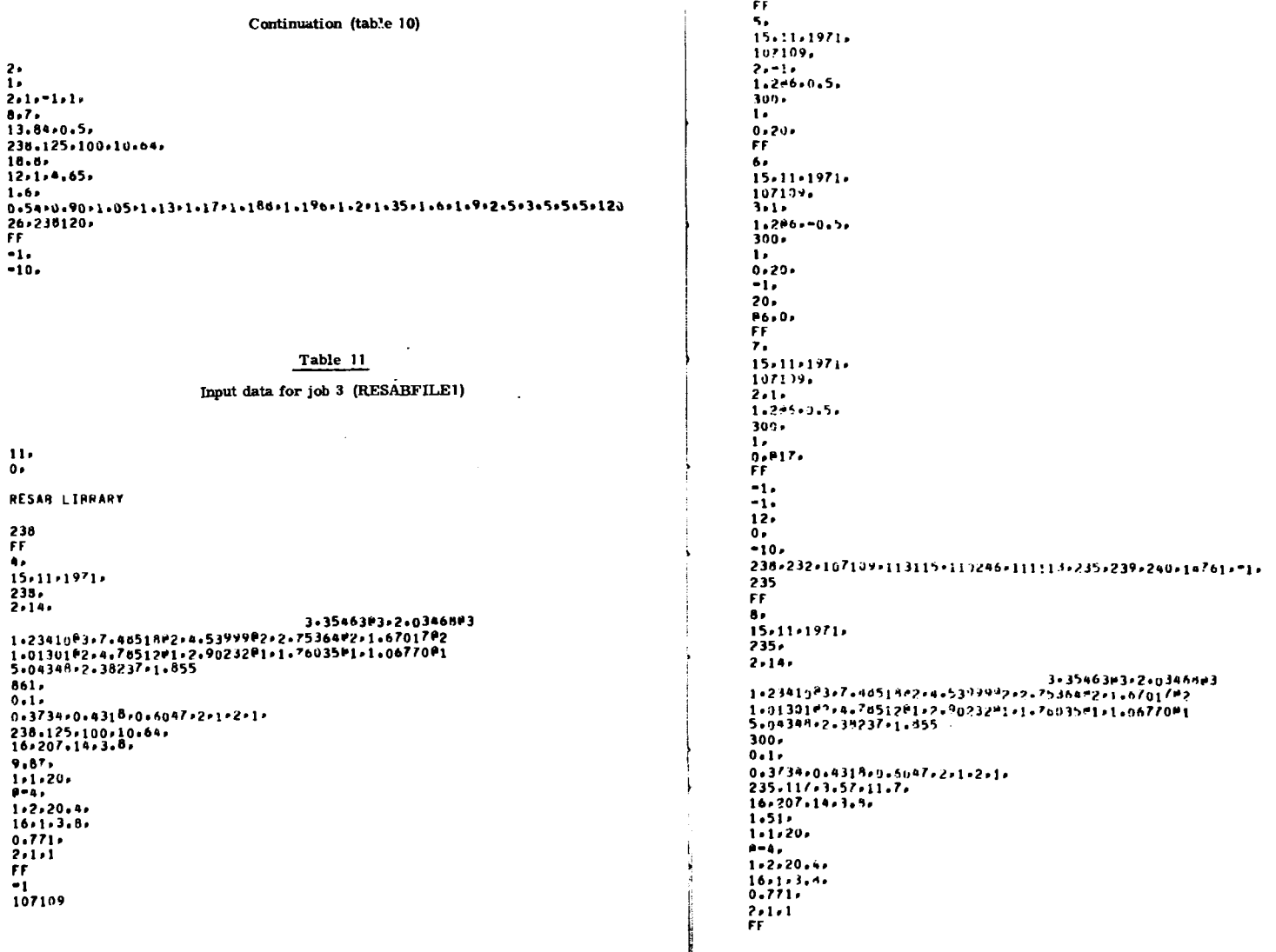

to be continued

#### $-72-$

#### Continuation (table 11)

 $-1.$  $-1.$ 4,  $2.5$  $14.$  $\mathbf{o}$ .  $-19.$ 238,232,107109,113115,110246,111113,235,239,240,14761,-1, 238 FF.  $\bullet$ .  $15.11.1971.$  $1 - 3 -$ 238.  $2.14.$ 3.3546393.2.0346683 1+23410+3+7+4d51++2+4+53++9+2+2+75364+2+1+67017+2 1.0130182.4.7051281.2.90232\*1.1.7603581.1.0677081 5.04348.2.38237.1.855  $861 0.1.$ 0.3734.0.4315.0.6047.2.1.2.1. 238.125.100.10.54.  $16, 207, 14, 3, 5,$  $9.97.$  $1.1.20.$  $P - 4.$  $1.2.20.4.$  $16.1.3.8.$  $0.771.$  $2.1.1$ FF.  $-1.$  $-1.$ FF.  $10 15.11.1971.$  $-3.1.$  $3<sub>r</sub>$  $-7.$  $2.1.2.1.2.$ 238.125.100.10.64.  $16, 207, 19, 3, 5$ 9.87. 55.02.1.11.97.  $7.03.$  $1.2.20.4.$  $16.1.3.8.$  $0.771.$ 0.3734-0.4315-0.6047 FF.  $-1$  $-1.$  $0.1$ **FF**  $11.$  $15 - 11 - 1971$  $-3.1.$  $\frac{3}{7}$ 

#### $-73 -$

#### Continuation (table 11)

 $2.1.2.1.2.$ 1.01301@2:4.7b512e1.2.90232e1.1.76035e1.1.06770e1 5.04348.2.38237.1.855 238.125.100.10.54.  $16.237.14.3.3.$  $9.87.$  $55 - 02 + 1 - 11 - 97$ 7,03,  $1 - 2 - 20 - 4 16 - 1 - 3 - 8$  $0.771.$ 0.3734.0.4318.0.5047 6.64.0.59.23.43.1.1.451 FF.  $-1.$  $-10.$ 

#### Table 12

#### Input data for job 4 (RESABFILE1)

 $\mathbf{0}$  $0.1$ FF.  $11.$  $14.12.1971.$  $-1.2.$  $2.5$ 6,  $1 - 1 - 1 - 1 B - 7 -$ 1200+000+100+51+1+28+85+13+84+0+5+  $238.125.110.64.$  $18.8.$  $-12.1.4.65.$  $1.6.$ 0.54+0.90+1.05+1.13+1.17+1.13d+1.196+1.2+1.35+1.6+1.9+2.5+3.5+5+5+120 33-238300-FF.  $-1.5$  $-10.$ 

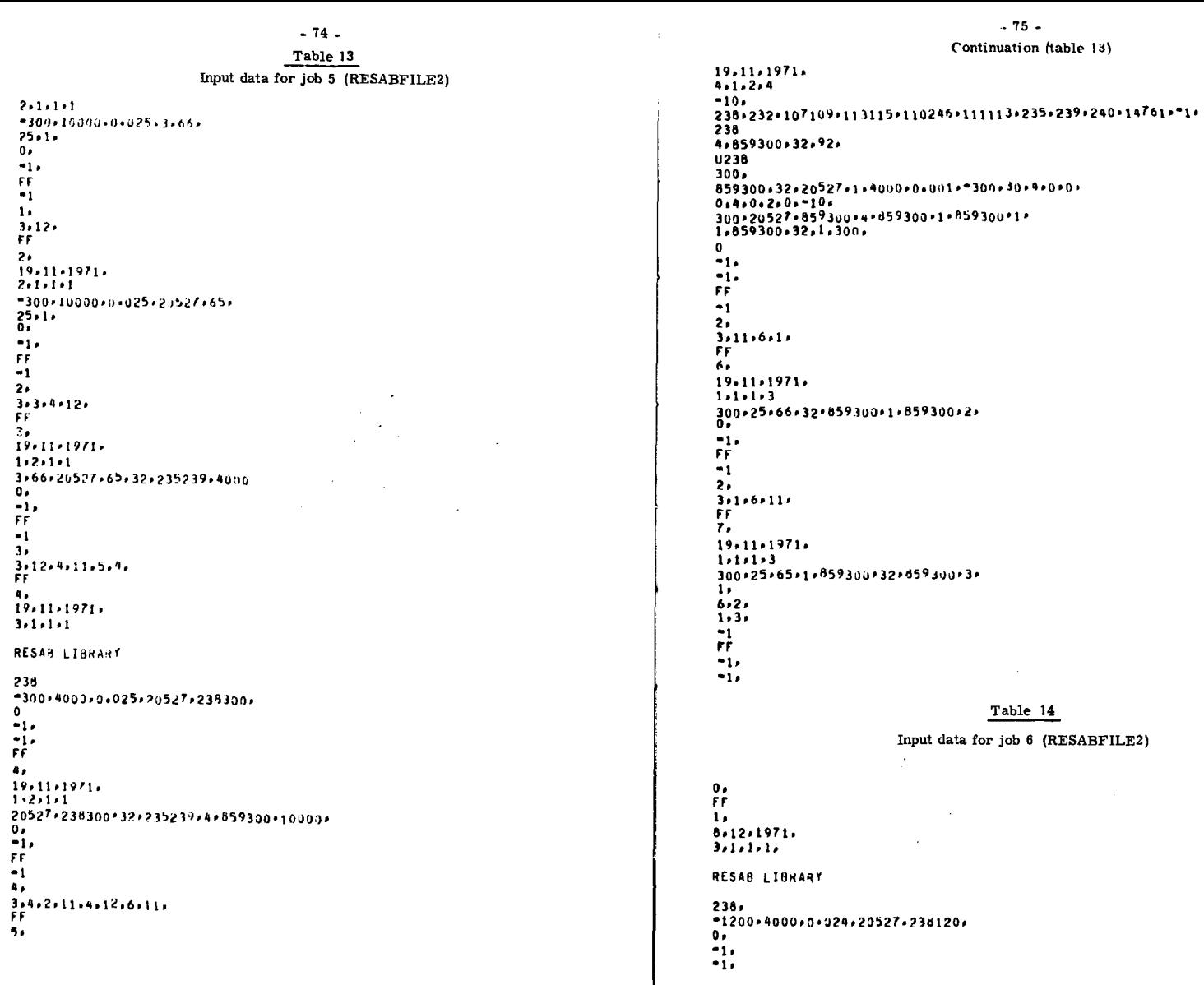

FF  $-1.$  $2<sub>0</sub>$  $6 - 11 - 4 - 12$ FF  $2.1$ 8,12,1971.  $4.1.2.4.$  $-10.$ 236,232,107109,113115,110246,111113,235,239,240,14761,-1. 238. 20527 - 238120 - 20528 - 92 - $U238$  $1200 -$ 238120+20528\*20529+1+4000+0+001+=1200+30+4+0+0+  $0.4.0.2.0.910.$ 1200+20529+23812n+20527+23d12u+20530+238120+1+ 20530-238120-26-1-1200- $1.6$  $6.2.$  $1 - 1 -1.$  $-1.5$ FF  $-1.$  $-1.4$ 

#### Table 15

Input data for job 7 (RESABFILE2)

 $\Omega$ FF  $\mathbf{1}$  $12.11.1971.$  $5 - 1 - 1 - 1$  $2.25.300.$ 66,65 235iJ 239PU  $2.1$  $-1$ FF  $-1$  $-1$ 

## Table 16 Input data for job 8 (RESABFILE3)

FF  $\mathbf{1}$  $1.3.1972.$ 4,1,1,4,7,-3,50, 1+2+3+0+01+3+10+218+180+26+215+5+ FF  $-1.$ 

#### Table 17

Explanation of procedures in RESABFILE1

All references in the list refer to Risö Report No. 234 (ref. 1)

Procedure

**FLUXCROSSMIX** 

PRT1GRCRS GEO1, GEO2, GEO3 SINGL1LEVELADM

**HOMINPUT** 

**SINGLELEVEL** 

**GROUPWIDTHS** 

**REST CROSSPROBCONSTANTS** 

**SDP** SDPIN1, SDPIN2, SDPIN3 **ERFCPL (SA/84/1) CPM** 

**SDPOUT** SINGLALEVELOUT

SDPCROSSSECTIONTAPE

SEARCHTAPE (in SDP block)

**PRETAPE** 

SEARCHTAPE (in LINK ALFA block) **INITIALLIBR** 

#### Explanation

Mixing of SDP and LINK ALFA results (pp. 37 and 119) Group cross section output SDP input Input to SDP single resonance treatment (p. 62) Conversion of LINK ALFA data to SDP input data (p. 37) Control af SDP single resonance treatment (p. 62) Single resonance group structure generation (p. 62) SDP residual terms (pp. 41 and 62) Determination of fundamental constants for single-level treatment Slowing-down procedure Initial adjustment of SDP parameters Complex error function (p. 12) Calculation of collision probability  $(p. 25)$ SDP output Output from SDP single resonance treatment Control of SDP calculation based on cross section tabulations (p. 61) Initial cross section, group-structure input tape administration Transmission of RESAB resonance parameter library from punched cards to disk (pp.  $18$  and  $134$ ) Administration of library tape with resonance parameters (p. 18) do.

# **- 78 - Continuation (table 17)**

**. 79 .** 

## **Table 18**

**Explanation of procedures in RESABFILE2** 

#### **All references in the list refer to Ris8 Report No. 234 (ref. 1)**

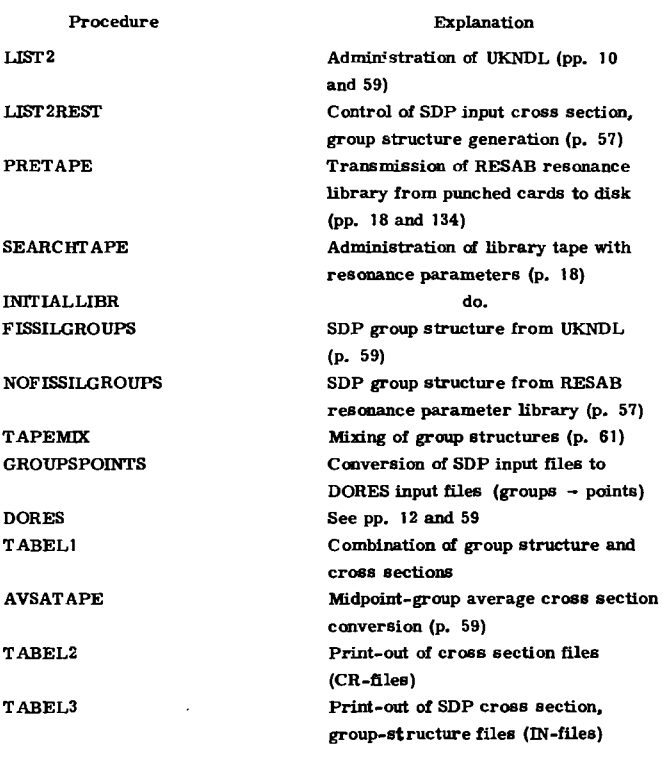

**HETERO FLULNLKLEL2 RLILTLOL REHOMOUT RUEUSUCUOULUDUEUNUSU HYP(SA/31/2)** 

**Procedue** 

**JUFL3** 

**YUOLKLILOL** 

**Equivalence principles, Dane off factor determination, LINK ALFA input (pp. 27, 28 and 37) J-function (p. 42) E2-function (p. 38) Statistic calculation (pp. 13 and 38) LINK ALFA output, administration of statistic calculation RESCOLDENS (pp. 37 and 50) Determination of zero of real function Determination of X in the IR method with scatt. int. incl. (pp. 36 and 37, ref. B)** 

**Explanation** 

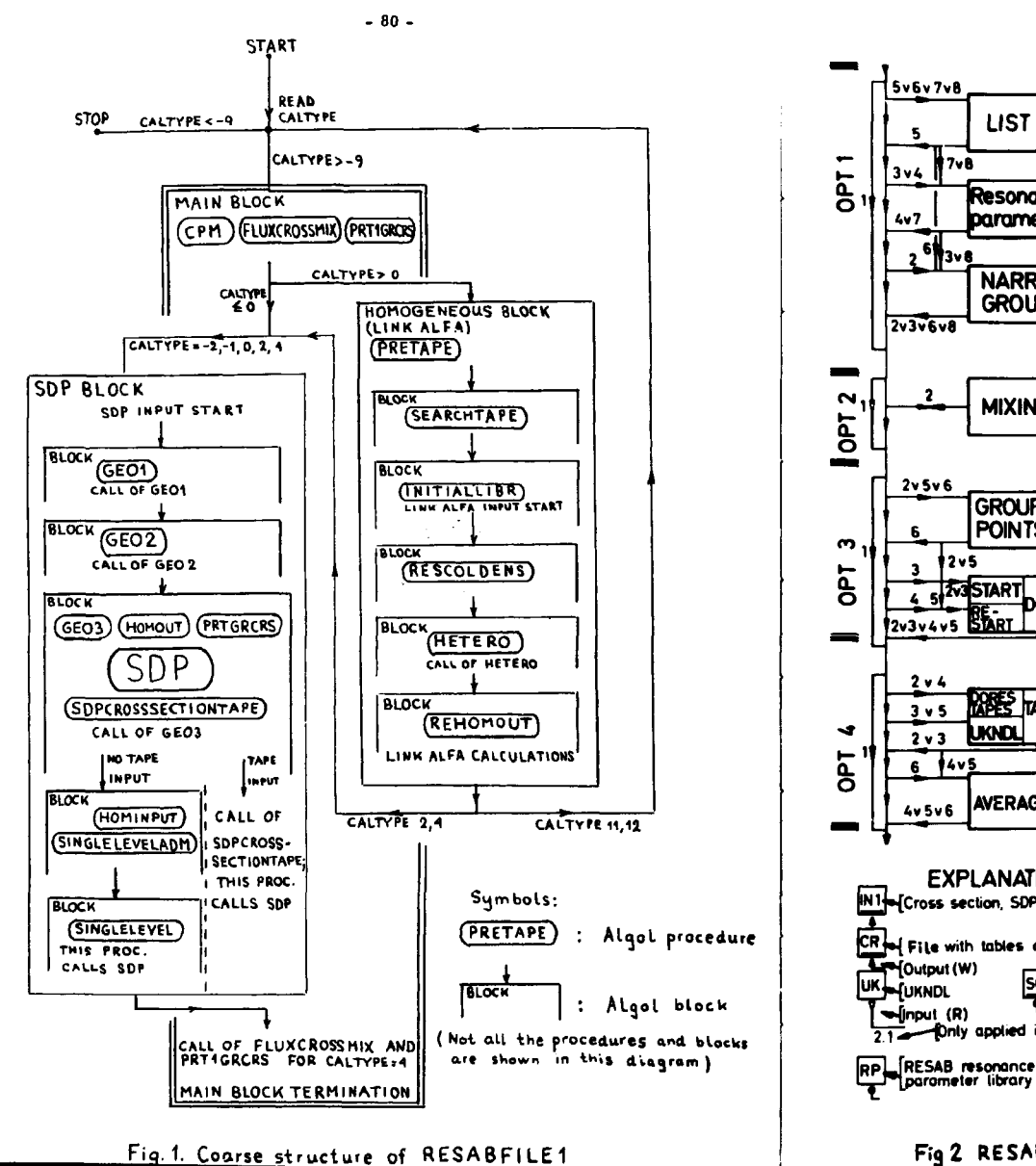

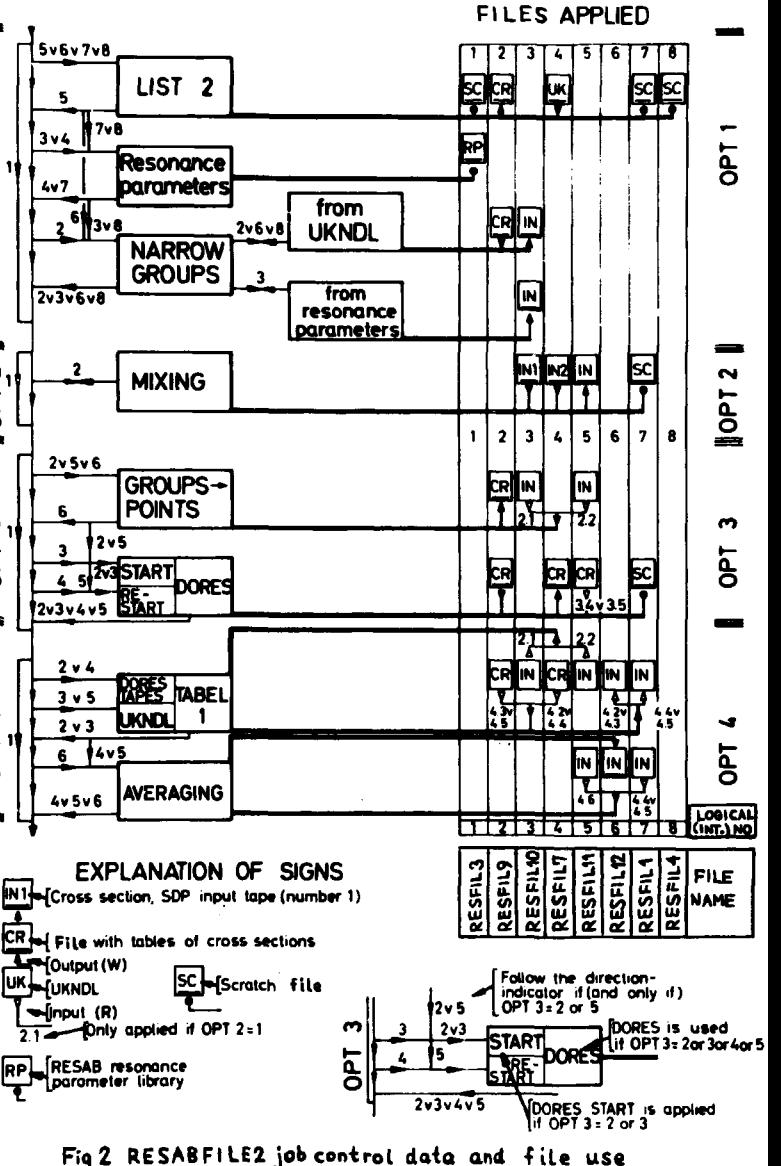

 $-81 -$